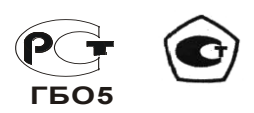

ОКП 42 1514 ТН ВЭД 9027 10 100 0

# **ГАЗОАНАЛИЗАТОР СТАЦИОНАРНЫЙ ИГМ-12**

# **РУКОВОДСТВО ПО ЭКСПЛУАТАЦИИ**

**МРБП.413347.005 РЭ**

**Санкт-Петербург**

**2019 г.**

# Содержание

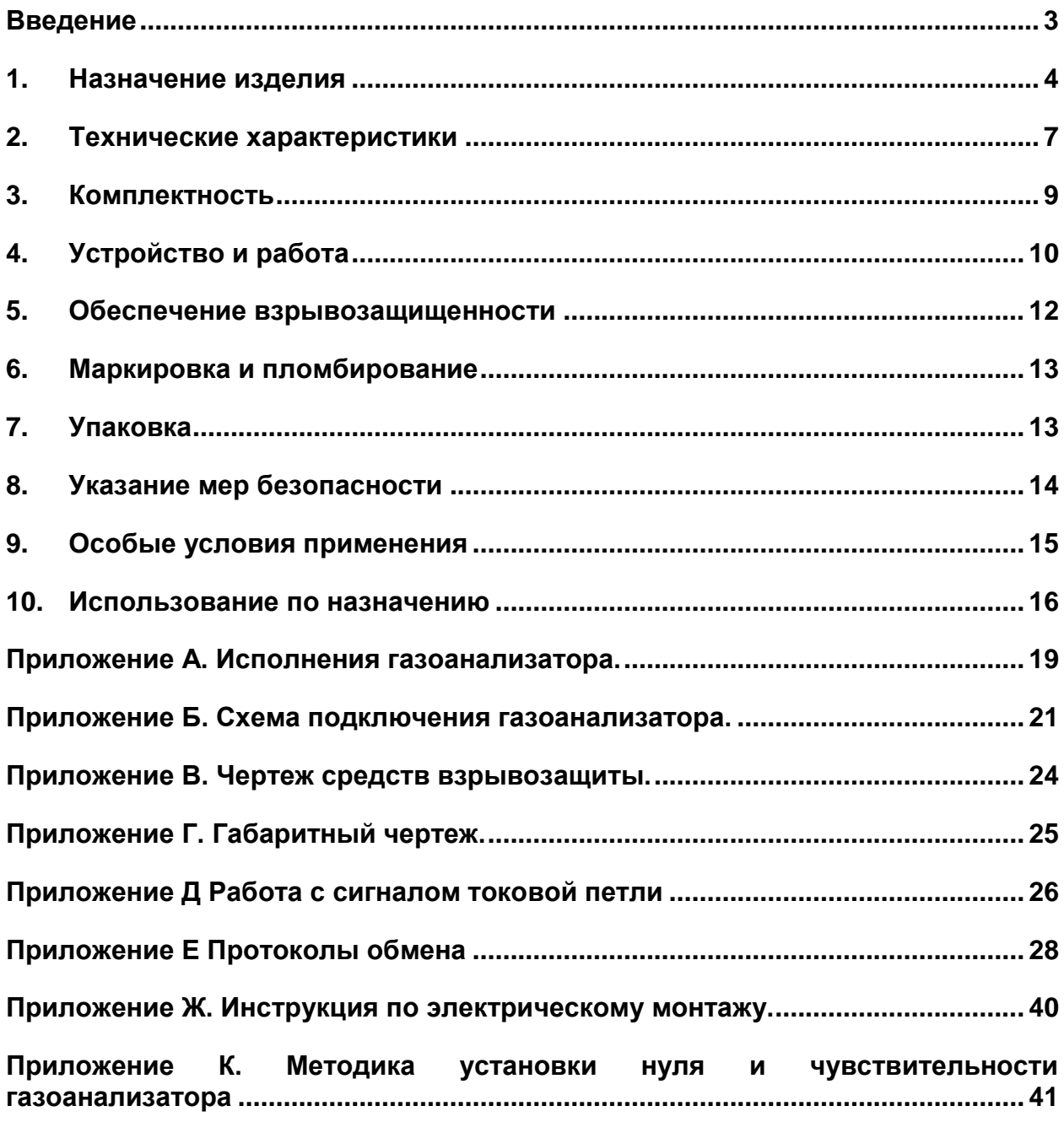

#### **Введение**

<span id="page-2-0"></span>Настоящее руководство по эксплуатации (РЭ) предназначено для изучения устройства, конструкции и принципа действия газоанализатора стационарного ИГМ-12 (в дальнейшем – газоанализатор). РЭ содержит основные технические данные, рекомендации по техническому обслуживанию, а также другие сведения, необходимые для правильной эксплуатации, ремонта и хранения газоанализатора.

Область применения газоанализаторов – взрывоопасные зоны согласно маркировке взрывозащиты 1Exd[ib]IIB T4 X, в которых возможно образование взрывоопасных смесей газов и паров с воздухом.

Принцип измерений – инфракрасная адсорбция. Метод пробоотбора – диффузионный. Рабочее положение газоанализатора в пространстве – произвольное. Режим работы – непрерывный. Анализируемая среда – воздух рабочей зоны по ГОСТ 12.1.005-88. Исполнения газоанализатора приведены в приложении А. Газоанализатор подлежит поверке с интервалом между поверками: 2 года. Пример записи обозначения газоанализатора в технических документах и при заказе:

*"Датчик-газоанализатор стационарный ИГМ-12-2-А пропан, МРБП.413347.004ТУ с предустановленными нагревателями"*

Сокращения и обозначения, принятые в настоящем РЭ:

- НКПР нижний концентрационный предел распространения пламени;
- $\bullet$   $\Pi$  $\Gamma$  $\text{C}$  поверочная газовая смесь.
- $\Pi$  преобразователь газовый.

#### **1. Назначение изделия**

<span id="page-3-0"></span>1.1. Газоанализатор предназначен для автоматического, непрерывного измерения концентрации взрывоопасных углеводородных газов, предназначенные для автоматического, непрерывного измерения концентрации взрывоопасных углеводородных газов (СН4, С3Н8, С6Н14, С2Н6, С4Н10, i-С4Н10, С5Н12, С2Н4, С3Н6, C6H6, (СН3)2СО, С2Н4О, СН3ОН) и диоксида углерода (СО2) в окружающей атмосфере.

1.2. Газоанализатор имеет световую сигнализацию и передает измерительную информацию внешним устройствам в виде цифрового сигнала (RS-485 MODBUS® и HART), унифицированного аналогового сигнала постоянного тока  $(4 \div 20)$  мА и замыкания, и размыкания контактов реле. Газоанализатор соответствует требованиям ГОСТ 12.2.007.0, ГОСТ Р МЭК 60079–0-2011, ГОСТ Р МЭК 60079-1-2011, ГОСТ Р МЭК 60079-11-2010, ГОСТ IEC 60079-29-1-2013, ГОСТ IEC 60079-14-2011, ГОСТ 27540-87, ГОСТ 26.011-80.

Область применения газоанализаторов – взрывоопасные зоны помещений и вблизи наружных технологических установок, в которых возможно образование взрывоопасных смесей газов и паров с воздухом, согласно ГОСТ IEC 60079-14-2011 и маркировке взрывозащиты 1Exd[ib]IIB T4 X.

1.3. Газоанализатор предназначен для стационарной установки и состоит из трансмиттера МРБП.426477.001 и преобразователя газового МРБП.413311.103.

Преобразователи газовые МРБП.413311.103, в дальнейшем – ПГ, выполняют все метрологические операции по определению концентрации исследуемого газа, включая формирование цифрового сигнала и выходного аналогового сигнала токовой петли, содержащих информацию об измеренной концентрации. ПГ имеют встроенную флэшпамять с градуировочными коэффициентами, которые автоматически считываются при подключении к трансмиттеру микропроцессором, что исключает необходимость индивидуальной градуировки (градуировки) преобразователей с трансмиттером.

Трансмиттер обеспечивает вывод информации об измеренной величине концентрации по цифровому последовательному интерфейсу RS-485 MODBUS<sup>®</sup>, а также отображение концентрации анализируемого газа на встроенном четырёхсимвольном семисегментном дисплее и световую индикацию (с помощью индикаторных светодиодов) наличия напряжения питания, превышения диапазона измерения и результатов самодиагностики, а также переключение встроенных реле в соответствии с таблицей 1.

Газоанализатор также снабжён разъёмом подключения HART - коммуникатора для возможности управления прибором (протоколы обмена по цифровым интерфейсам описаны в Приложении Е).

Газоанализатор имеет выходной унифицированный токовый сигнал 4…20 мА («активная» или "пассивная" токовая петля, выбор производится ползунковым переключателем SW1 на плате коммутации) по ГОСТ 26.011-80 со следующими характеристиками:

- Гальваническая развязка от цепи питания;
- Сопротивление нагрузки в цепи токового выхода не более 500 Ом;
- Диапазон изменений значения выходного токового сигнала от 0.5 до 22  $\pm$  1 мА.

4

Диапазон 4..20 мА используется для передачи текущего значения загазованности, диапазон 0..4 мА для передачи служебных и диагностических сигналов, значение  $22 \pm 1$  мА для передачи сигнала превышения диапазона измерения.

Номинальная статическая функция преобразования описана в Приложении Д.

Метрологически значимым является вывод информации по цифровым интерфейсам, величины погрешностей измерения которого приведены в приложении А.

В случае, если один раз в 6 мес проводится настройка по инструкции Д.2, приложения Д, настоящего РЭ, то для аналогового выхода 4…20 мА определена дополнительная погрешность отображения данных, которая не должна превышать ±0,1%.

В газоанализаторе имеются три независимых реле с нагрузочной способностью (60В, 1А), переключаемых по превышению предупредительного и аварийного порога, а также при возникновении неисправности. Имеется возможность настраивать концентрационные пороги переключения реле по интерфейсам HART и RS-485.

В газоанализаторе имеются 2 магнитных датчика («Уст.0» и «Шкала»), реагирующих на поднесение постоянного магнита, что позволяет производить процедуры установки «0» и масштабирования шкалы непосредственно во взрывоопасной зоне (процедура описана в приложении И).

1.4. Условия эксплуатации:

- Температура окружающей среды от минус 60 до плюс 60 °С
- Относительная влажность от 20 до 96 % без образования конденсата;
- Атмосферное давление от 80 до 120 кПа;

 Содержание механических и агрессивных примесей в контролируемой среде не должно превышать уровня ПДК согласно ГОСТ 12.1.005.

*Примечание только для газоанализаторов с предустановленными нагревательными элементами:* 

- *Включение газоанализатора (подача напряжения питания) допускается только при температурах не ниже минус 55 °С;*

1.5. Климатическое исполнение газоанализатора – О1, тип атмосферы I по ГОСТ 15150.

Режим Светодиоды Четырёхсимвольный дисплей Токовый выход, мА Состояние реле (по умолчанию) **зелёный красный жёлтый синий** «Диагн» «Порог1» «Порог2» 1. Нет питания – – – – – – разомкн разомкн разомкн 2. Измерение и контроль уставок (штатный режим работы) **вкл** выкл выкл … значение концентрации <sup>4</sup> <sup>20</sup> **замкн** разомкн разомкн 3. Превышен Порог 1\* **вкл вкл** выкл … значение концентрации 4 20 **замкн замкн** разомкн 4. Превышен Порог 2\* **вкл** *мигает* выкл … значение концентрации 4 20 **замкн замкн замкн** 5. Превышен диапазон измерения *мигает мигает* выкл … мигает значение концентрации (отображается значение  $\ge 100\%$  HKIIP)  $22 \div 24$  **замкн замкн замкн** 6. Тест индикации **вкл вкл вкл вкл** полностью зажжён 1 разомкн разомкн разомкн 7. Информация **вкл** *мигает* **вы**кл выкл выкл версия и CRC ПО 1 разомкн разомкн разомкн 8. Прогрев **вкл** выкл *мигает* (защита отключена) … мигают символы  $\alpha$  ----  $\aleph$ 1 **замкн** разомкн разомкн 9. Неисправность выкл выкл **вкл** (защита отключена) … отображается код неисправности с символом « E » в первой позиции- См. Таблицу Е.1.5 Приложение Е 3 разомкн разомкн разомкн 10. Неисправность 0х08 (обрыв шины индикации) выкл выкл **вкл** (защита отключена) … отображается надпись « E08h » … разомкн разомкн разомкн 11. Данные по RS485 **профессиват представляет по прости**тельно противат противат противат противат противат про 13. Реакция на поднесённый магнит выкл (вкл. при неисправности) … … … … … … … … 14. Режим градуировки и установки « 0 » с помощью магнита **вкл** … *мигает* (защита отключена) … 1. при входе в режим отображается (1 с) надпись «SPEC» 2. значение концентрации 2 **замкн** разомкн разомкн

Таблица 1. Индикация светодиодов, дисплея; значения токовой петли; состояния реле.

Примечания:

« … » - возможно любое значение

« – » - отсутствие индикации

 $*$ - пороги установленные по-умолчанию  $10\%$  и 30 % отн.

#### **2. Технические характеристики**

<span id="page-6-0"></span>2.1. Вид и уровень взрывозащиты газоанализатора соответствует 1Exd[ib]IIB T4 X по ГОСТ Р МЭК 60079–0–2011, ГОСТ Р МЭК 60079-1-2011, ГОСТ Р МЭК 60079-11-2010.

2.2. Степень защиты человека от поражения электрическим током газоанализатора соответствует классу III по ГОСТ 12.2.007.0.

2.3. Степень защиты от проникновения воды, пыли и посторонних твердых частиц газоанализатора соответствует коду IP67 по ГОСТ 14254 (МЭК 60529).

2.4. Габаритные размеры газоанализатора, мм, не более:  $240\times260\times130$ .

2.5. Масса газоанализатора, не более:

- Для исполнений ИГМ-12-X-А (алюминиевый корпус):.............................2.5 кг
- Для исполнения ИГМ-12-X-С (стальной корпус): ......................................3.5 кг
- 2.6. Напряжение питания газоанализатора, В: 12 32 постоянного тока.

2.7. Мощность, потребляемая газоанализатором, не более:

- При температуре окружающей среды выше минус 40°С :.........................2,0 Вт
- При температуре окружающей среды ниже минус 40°С

- без дополнительного подогрева внутренних элементов газоанализатора (уточняется при заказе): ..............................................................................2,0 Вт

- в случае, если включён дополнительный подогрев внутренних элементов газоанализатора (уточняется при заказе):..................................................6,0 Вт

2.8. Время прогрева газоанализатора при температуре окружающей среды выше минус 40°С, не более:........................................................................................................120 с

2.9. Диапазон измерений и предел основной погрешности для исполнений газоанализатора в соответствии с таблицей А.1 приложения А.

2.10. Дополнительная погрешность измерений.

 Предел дополнительной погрешности измерений при изменении температуры, давления и влажности окружающей среды должен соответствовать таблице А.2 Приложения А;

 Пределы допускаемой дополнительной погрешности за счет изменения атмосферного давления в диапазоне св. 80 кПа до 98 кПа и св. 104.6 кПа до 120 кПа, в долях от пределов допускаемой основной погрешности, не более:........................................1.0

 Пределы допускаемой дополнительной погрешности за счет изменения относительной влажности окружающей среды в пределах от 20 до 96 % (без конденсации) на каждые 10 %, в долях от пределов допускаемой основной погрешности, не более: …................................................................................................................... 0.2

2.11. Время установления выходного сигнала газоанализатора по уровню 0.9, не более:

для исполнений ИГМ-12-01-X и ИГМ-12-14-X: .........................................30 c

- для исполнений ИГМ-12-02-X: .....................................................................40 c
- для исполнений с ИГМ-12-03-X по ИГМ-12-13-X:.....................................60 c

2.12. Сопротивление нагрузки цепи токовой петли, не более: ...........................500 Ом

2.13. Газоанализатор устойчив к воздействию вибраций в диапазоне частот 10…30 Гц с полным смещением 1мм и в диапазоне частот 31…150 Гц с амплитудой ускорения 19.6 м/с<sup>2</sup> (2g) по ГОСТ Р 52931-2008.

2.14. Газоанализатор устойчив к воздействию радиочастотного электромагнитного поля в диапазоне от 80 до 1000 МГц (излучение источников общего применения), а также в диапазоне от 800 до 960 МГц и от 1.4 до 2.5 ГГц (излучение цифровых радиотелефонов и других радиочастотных излучающих устройств) по ГОСТ 30804.4.3-2013, напряженность электромагнитного поля до 3 В/м.

2.15. Газоанализатор в транспортной таре устойчив к воздействию внешних факторов в пределах:

• Температура окружающего воздуха от минус 65 до 60 °С;

 Относительная влажность окружающего воздуха от 20 до 96% без образования конденсата;

Атмосферное давление от 80 до 120 кПа.

2.16. Средняя наработка на отказ газоанализатора – не менее 100 000 часов. Критерий отказа – неустранимый выход основной погрешности за допустимые пределы, невыполнение функционального назначения.

2.17. Полный средний срок службы газоанализатора – 15 лет.

2.18. Предел допускаемой вариации выходного сигнала газоанализаторов, в долях от предела допускаемой основной погрешности:...............................................................0.5

## <span id="page-8-0"></span>**3. Комплектность**

Типовой комплект поставки газоанализатора приведен в таблице 2.

# Таблица 2

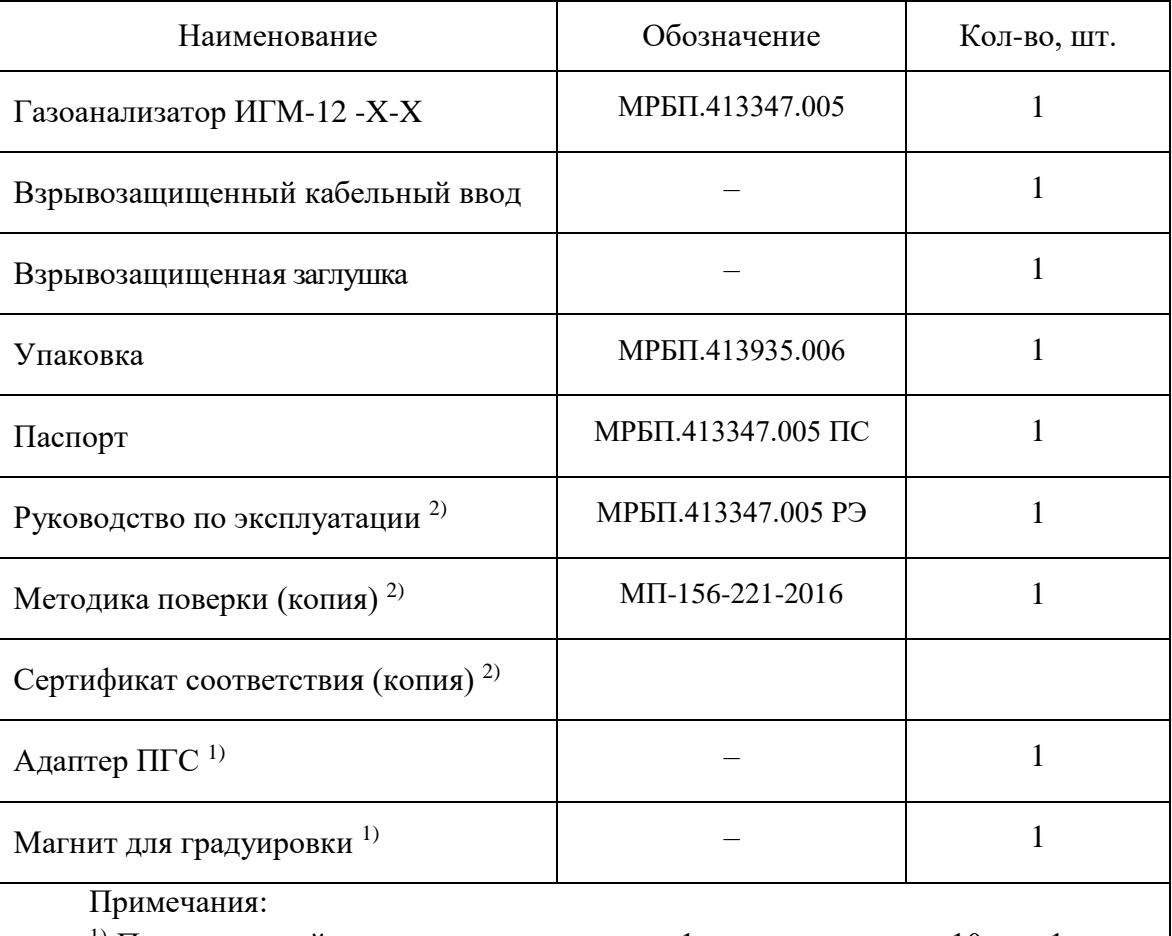

<sup>1)</sup> При групповой поставке в один адрес – 1 шт на партию до 10 шт, 1 шт на каждые 10 шт в партии.

<sup>2)</sup> При групповой поставке в один адрес - 1 комплект на партию.

#### <span id="page-9-0"></span>**4. Устройство и работа**

#### 4.1. Принцип действия

Принцип действия газоанализатора основан на избирательном поглощении инфракрасного излучения молекулами измеряемого газа в соответствующей области длин волн (например, для метана в районе 3.31 мкм).

Инфракрасное излучение светодиода проходит через измерительную газовую кювету диффузионного типа и попадает на 2 фотоприемника, один из которых регистрирует только излучение в диапазоне длин волн 3.31 мкм, а другой в диапазоне длин волн 3.5-3.7 мкм. Исследуемый газ, находящийся в кювете, поглощает излучение рабочей длины волны ( $\lambda p$ )  $= 3.31$  мкм) и не влияет на излучение опорной длины волны ( $\lambda$ о = 3.65 мкм). Амплитуда Iр рабочего сигнала фотоприемника изменяется при изменении концентрации в соответствии с выражением:

$$
\frac{I_p}{I_o} = e^{-\left(K(\lambda_p) - K(\lambda_o)\right) \cdot C \cdot L}
$$
\n(1)

где:

*К ()* - коэффициент поглощения на заданной длине волны;

*L* - оптическая длина кюветы;

*С* - измеряемая концентрация газа;

*Iр*, *Iо* - амплитуда сигналов на фотоприемнике.

Искомая концентрация газа находится по формуле:

$$
C = -\frac{\ln\left(\frac{l_p}{l_o}\right)}{\left(K(\lambda_p) - K(\lambda_o)\right) \cdot L}
$$
\n(2)

Используемый дифференциальный двухволновой метод регистрации позволяет устранить влияние паров воды, загрязнения оптических элементов и прочих неселективных помех, одинаково влияющих на оба канала.

#### 4.2. Устройство и конструкция

Газоанализатор состоит из преобразователя газового (ПГ) и трансмиттера. В ПГ происходит вычисление измеренной концентрации газа по вышеописанному методу и преобразование полученного значения в аналоговый сигнал токовой петли 4 - 20мА, а также данные интерфейсов HART (накладывается «поверх» сигнала токовой петли) и UART. Данные интерфейса HART и сигнал токовой петли передаются трансмиттером на внешние линии газоанализатора без изменений, а данные UART преобразуются в данные интерфейса  $RS-485$  MODBUS<sup>®</sup>, отображаются на встроенном цифровом четырёхсимвольном дисплее, а также используются для формирования выходных сигналов двух реле превышения порогов по концентрации и реле диагностики. Режим работы газоанализатора отображается также с помощью 4-х индикаторных светодиодов (см. таблицу 1). Кроме того, в трансмиттере формируются все напряжения питания, необходимые как для его собственного функционирования, так и для работы ПГ. Здесь же расположены магнитные

датчики, посредством которых можно установить «0» и произвести масштабирование шкалы ПГ, а также клеммные колодки пружинного типа, обеспечивающие лёгкое присоединение проводников внешних кабелей без использования дополнительного инструмента. ПГ имеют встроенную флэш-память с градуировочными коэффициентами, которые автоматически считываются при подключении к трансмиттеру микропроцессором, что исключает необходимость индивидуальной градуировки (градуировки) преобразователей с трансмиттером.

Конструктивно трансмиттер выполнен в металлическом корпусе с окном для цифрового дисплея и индикаторных светодиодов и кабельными вводами, в который устанавливается ПГ (вкручивается в предназначенное для этого отверстие с резьбой). Совместно с установленным ПГ этот корпус представляет из себя взрывонепроницаемую оболочку, внутри которой расположены все устройства газоанализатора за исключением газового сенсора, который подключён к остальным устройствам газоанализатора по искробезопасным цепям.

Габаритный чертеж газоанализатора приведен в Приложении Г настоящего РЭ.

Включение и выключение газоанализатора осуществляется автоматически при подаче внешнего электропитания.

Для газоанализаторов с предустановленными нагревательными элементами, в случае включения газоанализатора при сверхнизких температурах (ниже минус 40°С), устройство газоанализатора изначально инициирует включение подогревателя внутренних узлов устройства без подачи питания на основные цепи. При достижении внутренней температуры газоанализатора температуры минус 40°С, нагреватель отключается и производится автоматическая подача питания на основные цепи газоанализатора. Примечание – повторное включение нагревателя не приводит к отключению питания прибора.

Схемы подключения – согласно рисунку Б.1 или Б.2 Приложения Б и указаниям раздела 9 настоящего РЭ.

Выполнение ПГ в отдельном от трансмиттера корпусе позволяет легко отсоединить ПГ для замены/поверки/градуировки. Однако при этом необходимо установить в отверстие трансмиттера, предназначенное для ПГ, заглушку, чтобы не нарушить взрывонепроницаемость оболочки.

11

#### **5. Обеспечение взрывозащищенности**

<span id="page-11-0"></span>5.1. Взрывозащищенность газоанализатора обеспечивается видами взрывозащиты "взрывонепроницаемая оболочка" по ГОСТ Р МЭК 60079-1-2011, "искробезопасная электрическая цепь" уровня "ib" по ГОСТ Р МЭК 60079-11-2010 с маркировкой взрывозащиты 1Exd[ib]IIB T4 X по ГОСТ Р МЭК 60079–0-2011. Чертеж средств взрывозащиты представлен в Приложении В.

5.2. Взрывозащищенность газоанализатора достигнута за счет:

 Заключения токоведущих частей газоанализатора во взрывонепроницаемую оболочку с щелевой взрывозащитой в местах сопряжения деталей и узлов взрывонепроницаемой оболочки, способной выдержать давление взрыва и исключить передачу взрыва в окружающую взрывоопасную среду. Сопряжения деталей на чертеже обозначены словом «Взрыв» с указанием допустимых параметров взрывозащиты для резъбовых взрывонепроницаемых соединений: число полных неповрежденных витков резъбы, осевой длины и шага резьбы, согласно требованиям по ГОСТ IEC 60079-1-2011;

Заливки узла сопряжения с оптическим сенсором по ГОСТ IEC 60079-1-2011;

 Использования для подвода внешних цепей взрывозащищённого кабельного ввода;

 Предохранения от самоотвинчивания всех элементов, крепящих детали, обеспечивающих взрывозащиту газоанализатора;

 Механической прочностью оболочки газоанализатора, соответствующей ГОСТ Р МЭК 60079–0-2011;

 Защиты от коррозии консистентной смазкой всех поверхностей, обозначенных словом "Взрыв";

 $\bullet~$  Ограничения температуры нагрева наружных частей газоанализатора (105  $^0\mathrm{C}$ );

 Вид взрывозащиты "искробезопасная электрическая цепь" достигается за счет ограничения параметров электрических цепей барьера искрозащиты модуля питания и интерфейса датчика до искробезопасных значений в соответствии с ГОСТ Р МЭК 60079- 11-2010;

 Обеспечения необходимых электрических зазоров и путей утечек по ГОСТ Р МЭК 60079-11-2010;

 Наличия предупредительной надписи на крышке корпуса газоанализатора "Во взрывоопасных зонах не вскрывать!"

Знак Х, стоящий после маркировки взрывозащиты, означает, что при эксплуатации газоанализатора следует соблюдать особые условия. Особые условия – по п. 9.1 настоящего РЭ.

12

## <span id="page-12-0"></span>**6. Маркировка и пломбирование**

Маркировка газоанализатора содержит:

- Наименование и товарный знак предприятия–изготовителя;
- Наименование и обозначение газоанализатора;
- Месяц и год изготовления;
- Номер газоанализатора по системе нумерации предприятия-изготовителя;
- Диапазон измерений;
- Знак соответствия продукции по ГОСТ Р 50460;
- Знак утверждения типа по МИ 3290 с изменениями 1, 2, 3;
- Обозначение взрывозащиты;
- Предупредительную надпись: "Открывать, отключив от сети!";
- $\bullet$  Код IP;
- Диапазон рабочих температур;
- Параметры напряжения питания;
- Название органа сертификации и номер сертификата;
- Знак заземления.

#### **7. Упаковка**

<span id="page-12-1"></span>7.1. Газоанализатор и эксплуатационная документация уложен в коробку из картона. Картонная коробка с газоанализатором оклеена полиэтиленовой лентой с липким слоем.

7.2. Срок защиты без переконсервации – 1 год.

#### **8. Указание мер безопасности**

<span id="page-13-0"></span>8.1. К работе с газоанализатором допускаются лица, прошедшие инструктаж по технике безопасности в установленном порядке и изучившие настоящее РЭ.

8.2. Должны соблюдаться "Правила безопасности в газовом хозяйстве", утвержденные Госгортехнадзором и Приказ Минтруда России от 24.07.2013 №328н.

8.3. При работе с баллонами, содержащими поверочные газовые смеси под давлением, необходимо соблюдать требования техники безопасности согласно «Правилам устройства и безопасной эксплуатации сосудов, работающих под давлением», утвержденным Госгортехнадзором России от 18.04.95.

8.4. Ремонт газоанализатора должен проводиться только персоналом предприятияизготовителя или лицами, уполномоченными предприятием-изготовителем для проведения ремонтных работ.

8.5. Перед включением газоанализатора проверяйте отсутствие внешних повреждений газоанализатора, сохранность пломб, наличие всех элементов крепления.

8.6. Запрещается эксплуатировать газоанализатор, имеющий механические повреждения корпуса или нарушения пломбировки.

8.7. Корпус газоанализатора должен быть заземлен. Для заземления газоанализатора предусмотрен болт заземления.

8.8. Не допускается сбрасывание ПГС в атмосферу рабочих помещений при регулировке и поверке газоанализатора.

#### **9. Особые условия применения**

<span id="page-14-0"></span>Особые условия применения, обозначенные знаком X после маркировки взрывозащиты, включают в себя следующие требования:

 Эксплуатацию и монтаж газоанализаторов должны осуществлять лица, знающие правила эксплуатации электроустановок во взрывоопасных зонах, изучившие руководство по эксплуатации, аттестованные и допущенные приказом администрации к работе с этими изделиями;

- Прокладка кабелей во взрывоопасной зоне в соответствии с ПУЭ;
- При эксплуатации газоанализатор следует оберегать от ударов и падений;
- Запрещается пользоваться газоанализаторами с поврежденным корпусом;

 Монтаж и подключение газоанализаторей должен производиться при отключенном напряжении электропитания;

 Подключение цепей питания и цепей интерфейсов газоанализатора ИГМ-12 должно производиться в соответствии с рисунком Б.1 или Б.2 Приложения Б, при этом напряжения в цепях не должны превышать значений  $U_m$ :

- для цепей питания  $U_m = 32 B$
- для цепей интерфейса RS-485 MODBUS  $U_m = 12B$ .

#### <span id="page-15-0"></span>**10. Использование по назначению**

#### **10.1. Общие требования**

К работе с газоанализатором допускаются лица, знающие правила эксплуатации электроустановок во взрывоопасных зонах, изучившие руководство по эксплуатации, аттестованные и допущенные приказом администрации к работе с этими изделиями.

#### **10.2. Подготовка к работе**

10.2.1. Если газоанализатор находился в транспортной упаковке при отрицательной температуре, выдержите его при температуре от  $+10$  до  $+35$  °C не менее часа.

10.2.2. Снимите упаковку. Проверьте комплектность, наличие пломб, маркировки взрывозащиты, убедитесь в отсутствии механических повреждений.

#### **10.3. Обеспечение взрывозащищенности при монтаже**

10.3.1. Монтаж газоанализатора на объекте должен производиться в соответствии с утвержденным в установленном порядке проектом размещения системы контроля, в составе которой используется газоанализатор.

10.3.2. При монтаже необходимо руководствоваться:

- Главой 7.3. «Правил устройства электроустановок» (ПУЭ)

- Главой 3.4. «Правил эксплуатации электроустановок потребителей» (ПЭЭП)

- «Правилами техники безопасности при эксплуатации электроустановок потребителей» (ПТБ).

10.3.3. Электрические соединения должны соответствовать приложению Б. Монтаж газоанализатора должен осуществляться в соответствии с документацией предприятияизготовителя.

#### **10.4. Порядок работы**

10.4.1. Обеспечить взрывозащищенность при эксплуатации, руководствуясь:

- Главой 3.4. «Правил эксплуатации электроустановок потребителей» (ПЭЭП)

- «Правилами техники безопасности при эксплуатации электроустановок потребителей» (ПТБ).

10.4.2. Подключить газоанализатор к наружному заземляющему устройству.

10.4.3. Произвести первичную проверку работоспособности газоанализатора, в помещении с атмосферой, не содержащей примесей горючих газов

10.4.4. Подключение газоанализатора.

Подключение производится в соответствии с инструкцией в Приложение Ж.

Подключение цепи питания и интерфейса производится в соответствии с Приложением Б.

*Примечание: газоанализатор поставляется с технологическими проводами, предназначенными для предварительной проверки перед установкой на объекте. Назначение проводов маркировано бирками (приложение Б, таблица Б.1)*.

10.4.4.1. После включения газоанализатора, должна выполняться сигнализация и индикация в соответствии с таблицей 1.

# **ВНИМАНИЕ! Переключение SW1 режима токовой петли производить только с выключенным питанием!**

10.4.4.2. После подачи внешнего питания на газоанализатор в течение двух минут на его аналоговом выходе присутствует ток 1 мА (при использовании аналогового выхода газоанализатора) или 0 значение концентрации при использовании цифрового интерфейса. По истечении 2-х минут газоанализатор автоматически контролирует содержание горючих газов в воздухе рабочей зоны и на его выходе отображается концентрация в соответствии с Приложением Д или Е.

10.4.4.3. При достижении концентрации горючих газов пороговых значений, газоанализатор осуществляет индикацию и сигнализацию в соответствии с таблицей 1.

#### **10.5. Техническое обслуживание**

10.5.1. Техническое обслуживание (ТО) производится с целью обеспечения нормальной работы газоанализатора в течение его срока эксплуатации. ТО должно проводиться подготовленными лицами, знающими правила техники безопасности при работе с электроустановками во взрывоопасных зонах, изучившими настоящее РЭ, аттестованными и допущенными приказом администрации к работе с этими изделиями.

10.5.2. Рекомендуемые виды и сроки проведения технического обслуживания:

Внешний осмотр газоанализатора – один раз в 3 месяца;

 Периодическая настройка сигналов токовой петли по инструкции Д.2 –один раз в 6 месяцев, при необходимости использования данного интерфейса;

 Очистка корпуса и металлокерамического фильтра газоанализатора – ежегодно.

10.5.3. Контроль работоспособности газоанализатора.

Проверка работоспособности производится газоанализатором автоматически, основные неисправности индицируются в соответствии с таблицей 1. Период проверки работоспособности – один раз в 3 месяца.

# **ВНИМАНИЕ! Для перевода газоанализатора в режим установки нуля и градуировки необходимо предварительно удерживать магнит «Уст. 0» в течение не менее 2 сек. При переходе в режим должен мигнуть желтый светодиод.**

10.5.4. Установка «0» и градуировка газоанализатора производится раз в два года при подготовке к проведению поверки. Установка «0» и градуировка производится в соответствии с методикой (приложение И).

Установку «0» крайне рекомендуется производить непосредственно после монтажа на объекте перед запуском газоанализатора в эксплуатацию.

10.5.5. Поверка газоанализатора производится в соответствии с методикой поверки МП-156-221-2016.

#### **10.6. Транспортирование и хранение**

10.6.1. Условия транспортирования – по условиям ОЖ4 по ГОСТ 15150.

10.6.2. Транспортирование газоанализаторов должно производиться всеми видами транспорта в закрытых транспортных средствах, а также в отапливаемых герметизированных отсеках самолетов в соответствии с правилами перевозки грузов, действующими на соответствующем виде транспорта.

10.6.3. Газоанализаторы в упаковке предприятия–изготовителя должны храниться на складах поставщика и потребителя в условиях хранения 1 по ГОСТ 15150.

10.6.4. В атмосфере помещения для хранения не должно содержаться вредных примесей, вызывающих коррозию.

10.6.5. Газоанализаторы в упаковке предприятия–изготовителя следует хранить на стеллажах.

10.6.6. Расстояние между отопительными устройствами хранилищ и газоанализаторами должно быть не менее 0,5 м.

10.6.7. По истечении срока защиты без переконсервации газоанализаторы должны быть переконсервированы.

#### **Приложение А. Исполнения газоанализатора.**

#### (обязательное)

<span id="page-18-0"></span>Конструктивное исполнение газоанализатора кодируется набором цифр, добавляемых к обозначению ИГМ-12:

$$
IITM-12 \t -01 \t -A
$$
  
a \t b \t c

- *a –* Модель газоанализатора;
- *b –* Исполнение газоанализатора по типу сенсора (Таблица А.1);
- *c –* Материал корпуса:
	- A алюминий;
	- C нержавеющая сталь.

```
Таблица А.1 – Исполнении газоанализатора по измеряемому газу.
```
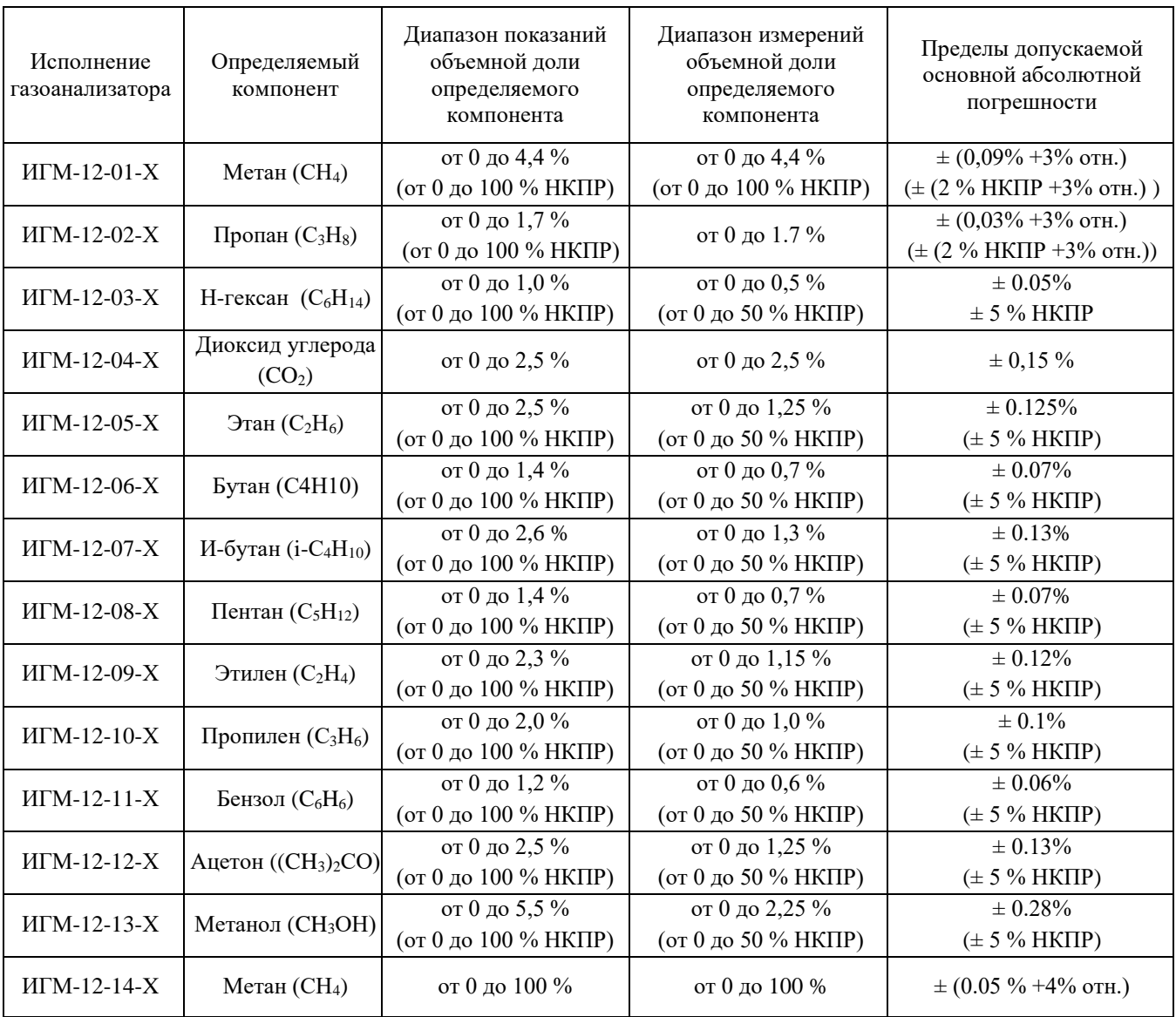

Примечания:

1) Значения НКПР в соответствии с ГОСТ 30852.19-2002;

2) Ввиду того, что газоанализаторы обладают чувствительностью к широкой номенклатуре органических веществ помимо указанных, пределы допускаемой основной погрешности газоанализаторов нормированы только для смесей, содержащих только один горючий компонент.

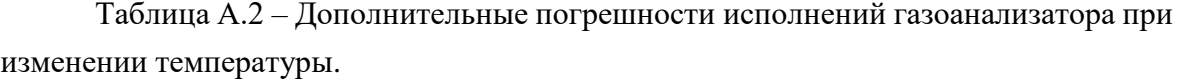

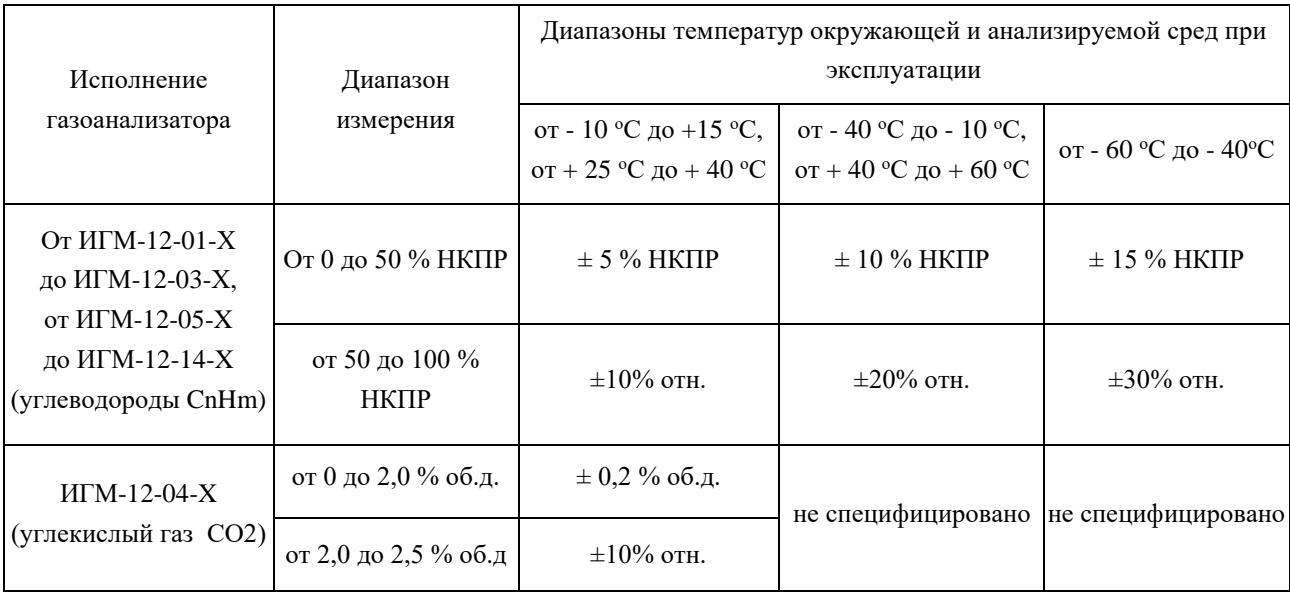

#### **Приложение Б. Схема подключения газоанализатора.**

<span id="page-20-0"></span>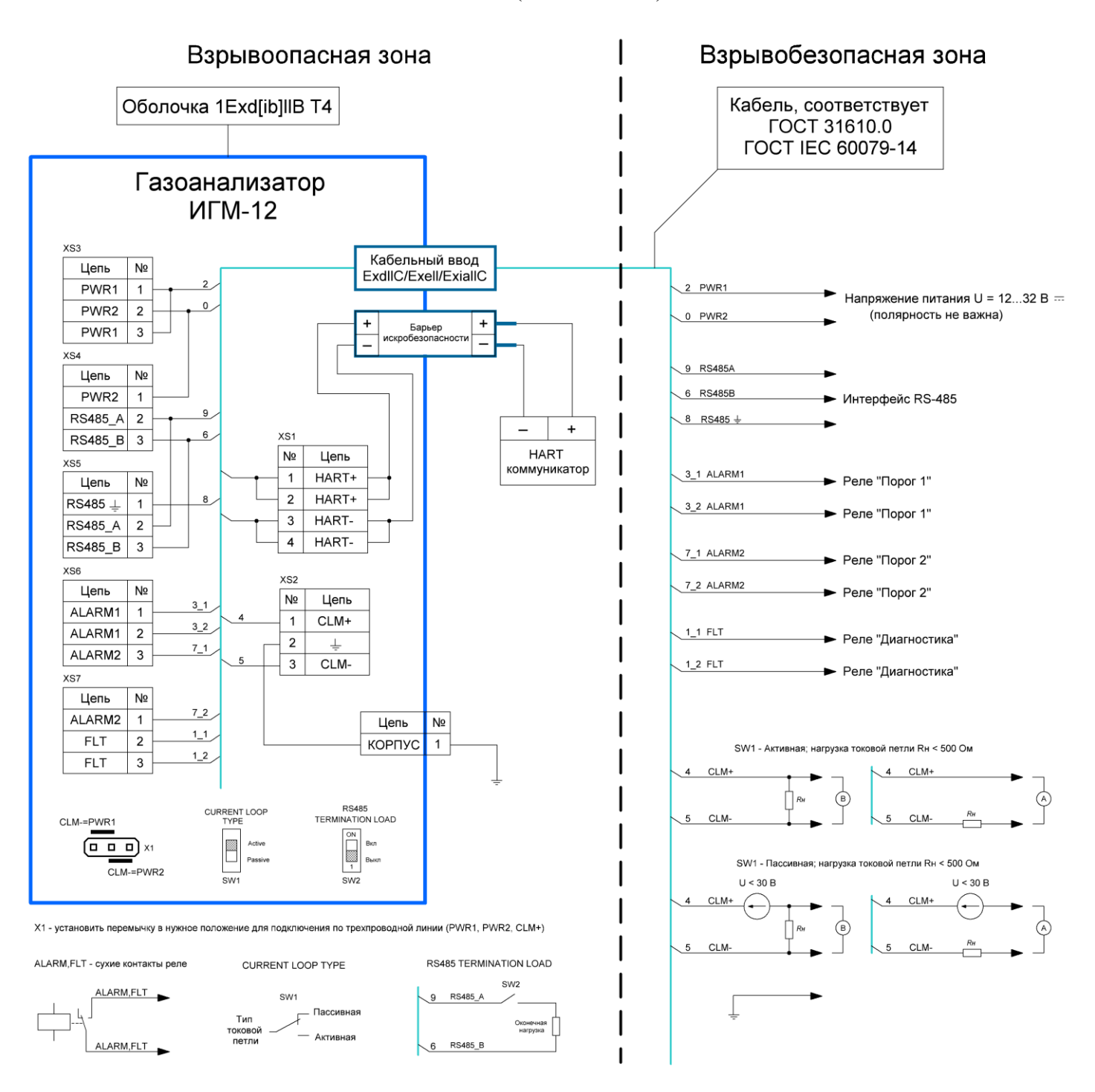

(обязательное)

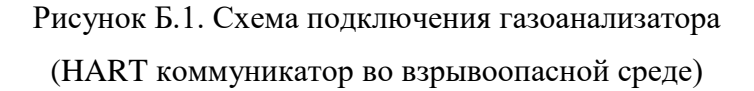

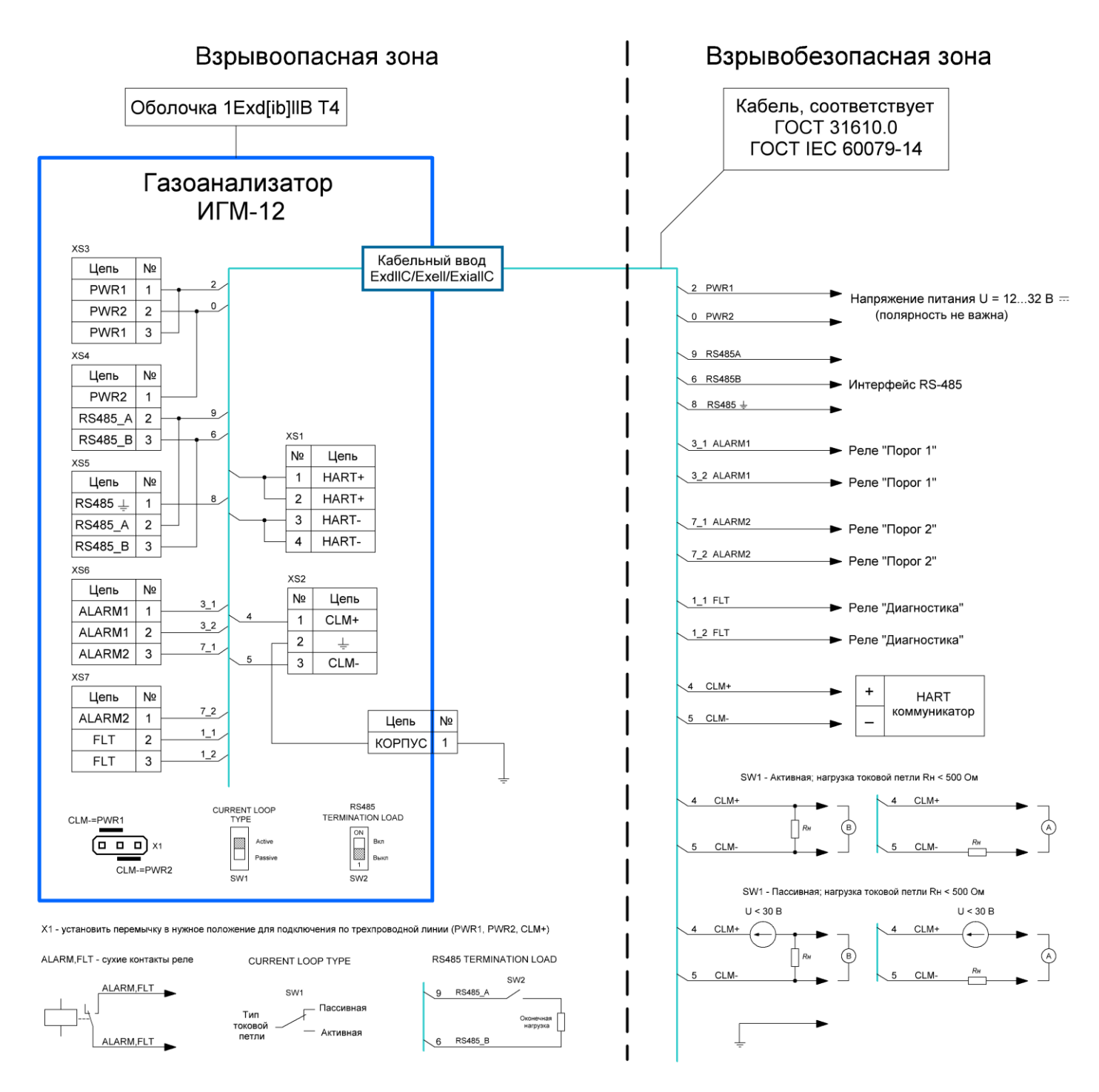

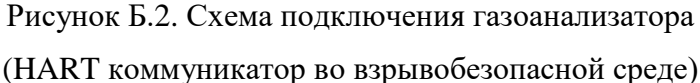

Б.1. Монтаж внешних цепей вести в соответствии с действующей нормативной документацией.

Б.2. Контакт 3 разъёма XS3 и контакт 1 разъёма XS4 - резервные по питанию. Их назначение аналогично контактам 1 и 2 разъёма XS3

Б.3. Контакты 2 и 3 разъёма XS4 - резервные по линиям интерфейса RS485. Их назначение аналогично контактам 2 и 3 разъёма XS5.

Б.4. При необходимости согласования линии RS485 - интерфейса в качестве оконечной нагрузки можно использовать встроенную цепь газоанализатора (переключатель SW2).

Б.5. Разъем XS1 используется для подключения внешнего HART-коммуникатора. Барьер искробезопасности для подключения во взрывоопасной зоне поставляется отдельно.

Б.6. Газоанализатор по умолчанию комплектуется шестью технологическими проводами (Таблица Б.1) для проведения первичной проверки.

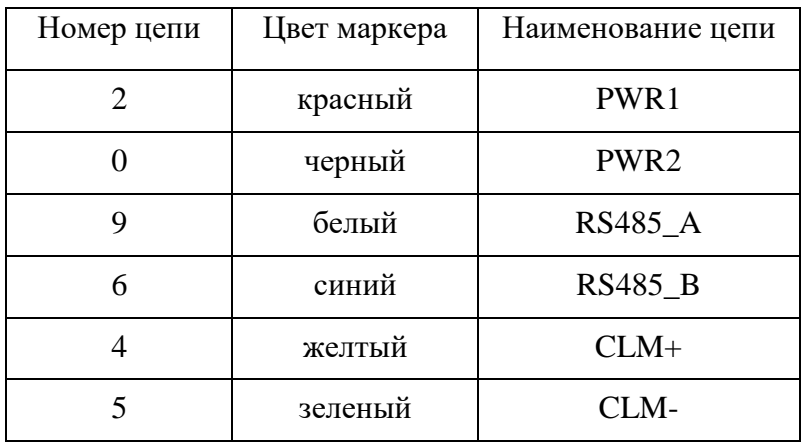

Таблица Б.1

Б.7. Установить перемычку X1 в нужное положение для подключения по трехпроводной линии: PWR1, PWR2, CLM+. Переключатель SW1 в положение "ACTIVE". **ВНИМАНИЕ! Переключение SW1 режима токовой петли производить только с выключенным питанием!**

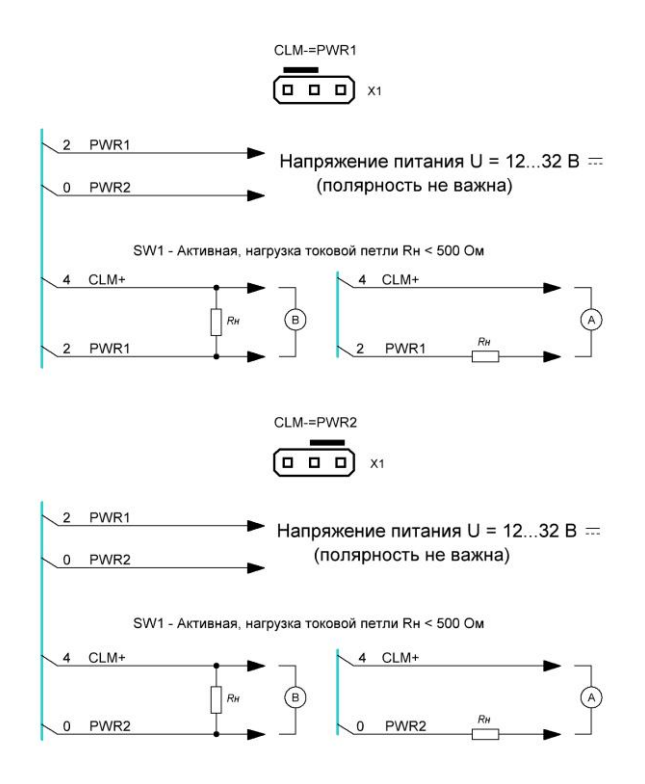

Рисунок Б.3. Схемы подключения по трехпроводной линии.

AISI 316

IECEX FTZU 10.0010U

 $\tilde{\mathbf{x}}$ 

 $XD-SIL$ 

#### **Приложение В. Чертеж средств взрывозащиты.**

(обязательное)

<span id="page-23-0"></span>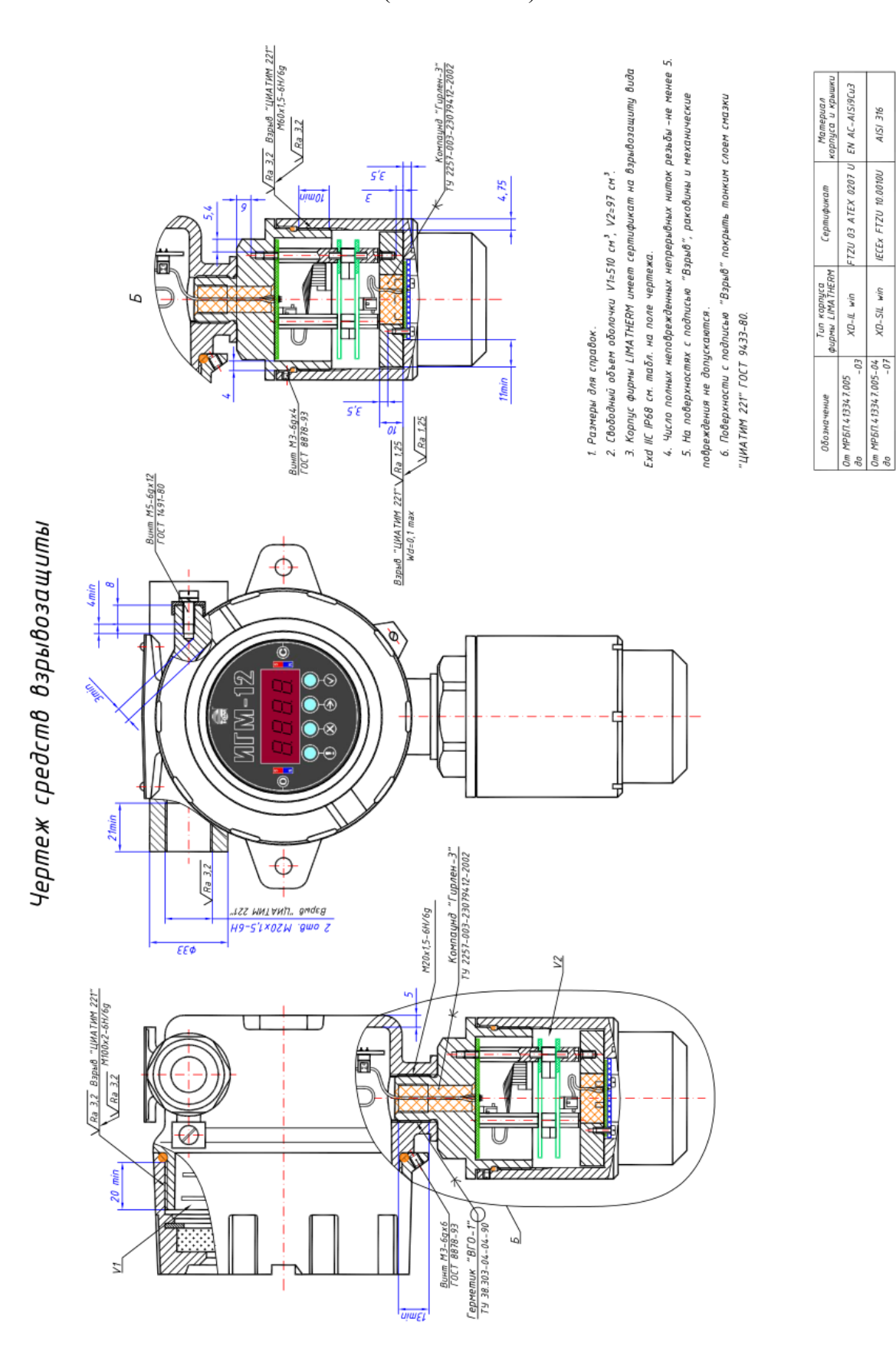

Рисунок В.1. Чертеж средств взрывозащиты газоанализатора ИГМ-12.

<span id="page-24-0"></span>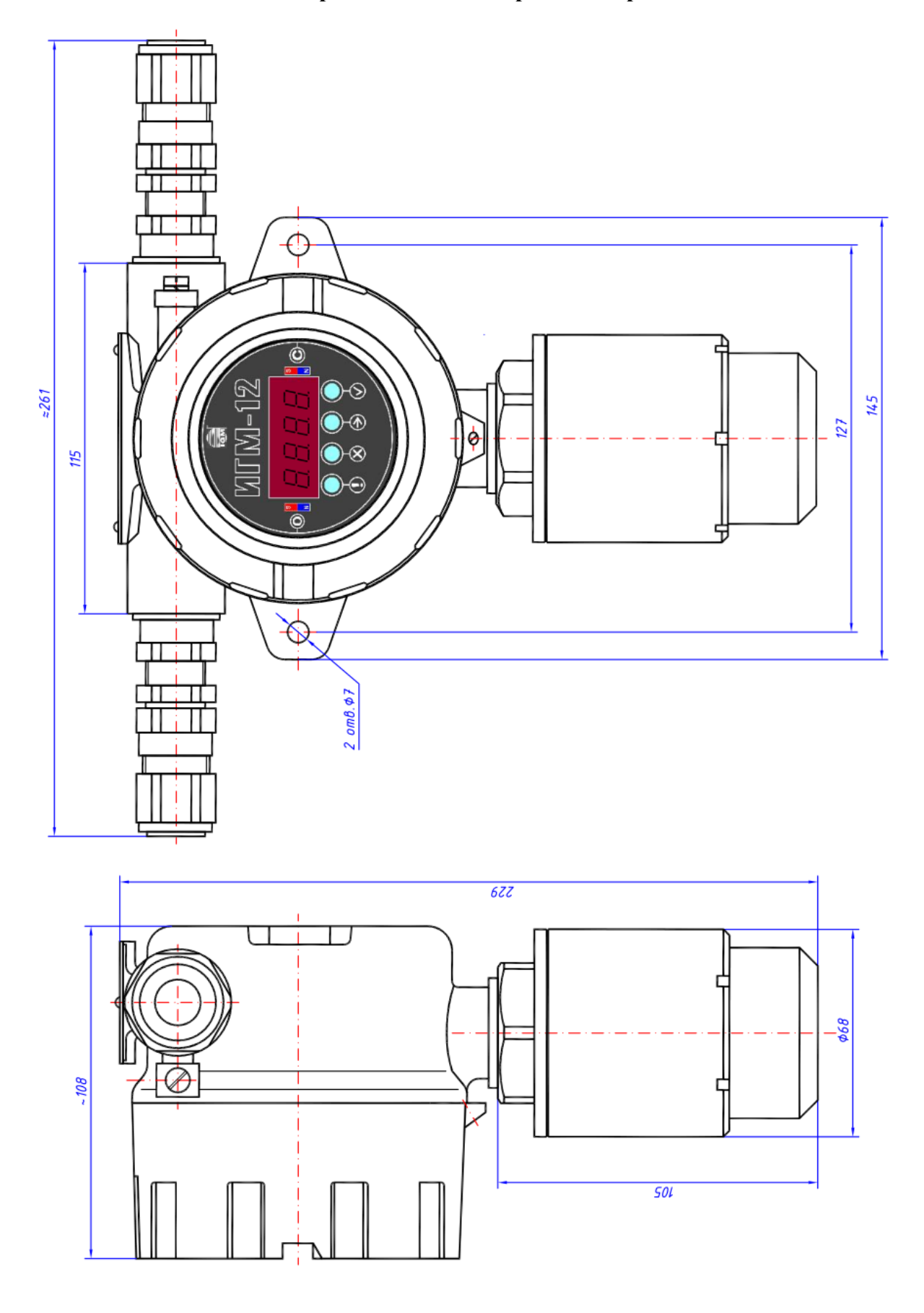

# **Приложение Г. Габаритный чертеж.**

Рисунок Г.1. Габаритный чертеж ИГМ-12.

# **Приложение Д Работа с сигналом токовой петли**

#### **Д.1. Номинальная статическая функция преобразования.**

<span id="page-25-0"></span>Для вывода информации по токовой петле номинальная статическая функция преобразования представлена зависимостью силы электрического тока выходного сигнала от концентрации определяемого компонента:

$$
I_{\text{HOM}} = 16 \cdot \frac{C_i}{C_{\text{max}}} + 4 \tag{I.1}
$$

где:

*Iном –* выходной ток, мА;

 $C_i$  – измеренная концентрация,  $\%$  об;

*Cmax –* максимальное значение объемной доли определяемого компонента, соответствующее выходному току 20 мА.

Расчет измеренной концентрации проводится по формуле:

$$
C = \frac{|I_j - I_0|}{\kappa} \tag{I.2}
$$

где:

 $I_j$  – выходной ток газоанализатора в точке проверки (мА);

 $I_0$  – начальный выходной ток газоанализатора 4 мА;

*к* – коэффициент преобразования:

$$
\kappa = \frac{16mA}{C_{max} - C_{min}}\tag{I.3}
$$

где:

*Сmax* – максимальная концентрация диапазона измерения по таблице А.1 приложения А;

*Сmin* = 0 *–* минимальная концентрация диапазона измерения (таблица А.1 приложения А).

## **Д.2. Инструкция по настройке сигналов токового выхода с помощью протокола Modbus RTU.**

Д.2.1. Необходимое оборудование.

- ПК оборудованный модулем интерфейса RS-232 или USB.
- Блок питания.
- Мультиметр.
- Преобразователь интерфейса RS-232 / RS-485 или USB / RS-485.
- Д.2.2. Необходимые инструменты и материалы.
	- ПО с поддержкой протокола MODBUS для ПК.
- Д.2.3. Описание процедуры.

Предлагается следующая последовательность действий:

Подключить питание к прибору.

 Подключить выход RS-485 сенсора через преобразователь к соответствующему порту ПК. Токовый выход - к нагрузке.

Запустить ПО. Найти адрес прибора.

 Переключить прибор в режим имитации записью в регистр №4 значения 0х0200. Показания по концентрации = 0.

• Измерить показания ТВ. Записать данное значение (мк $A^*10$ ) в регистр №18 (например, 4.15мА соответствуют числу 0415). Показания ТВ должны быть = 4мА.

 Записать в регистр №6 значение, равное 100%НКПР. Показания по концентрации 0999.

 Измерить показания ТВ. Записать данное значение в регистр №18 (например, 20.10мА соответствуют числу 2010). Показания ТВ должны быть = 20мА.

• Переключить прибор в рабочий режим записью в регистр №4 значения 0х0000.

# **Приложение Е Протоколы обмена**

## **Е.1. Протокол обмена MODBUS.**

<span id="page-27-0"></span>**Интерфейс**: RS-485.

**Настройки** (по умолчанию): 19200 бод, 8 – Even - 1.

**Протокол:** MODBUS RTU с поддержкой следующих команд:

- Чтение из прибора. Код команды 03 (Read Holding Registers);
- Запись слова в прибор. Код команды 06 (Write Single Register).

**Регистры прибора:** 16-ти разрядные (таблица E.1.1.)

№ регистра Адрес регистра Описание Доступ Тип 1 0 | Адрес прибора / Настройки интерфейса | Чт/Зп | word 2  $\vert$  1  $\vert$  Серийный № прибора (ст.ч.) Чт word 3 | 2 | Серийный № прибора (мл.ч.) | Чт | word 4 3 Измеряемый газ Чт word  $\begin{array}{c|c|c|c|c} 5 & 4 & 4 \end{array}$  Настройки / Состояние прибора  $\begin{array}{c|c|c} 4 & 4 \end{array}$  Word  $6$  | 5 | Код неисправности прибора | Чт | word  $7$  6 Концентрация, %0б / %НКПР / ppm  $1$  Чт/Зп word 8  $\vert$  7  $\vert$  Температура, °С  $\vert$  Чт  $\vert$  int 9 8  $\vert$  Диапазон показаний по концентрации, %06.  $\vert$  Чт word 10 9 Cигнализационный 1й порог по концентрации, % Чт/3п word 11 | 10 | Сигнализационный 2й порог по концентрации, % | Чт/Зп | word  $12$  11 Концентрация для магнитного масштабирования, % Чт/Зп word  $13$  12 Гистерезис показаний, %  $4\pi/3\pi$  word 14  $|$  13  $|$  Диапазон сброса показаний концентрации в ноль, %  $|$  Чт/Зп  $|$  word 15  $\vert$  14 Время работы (ст.ч.), с Чт word 16  $15$  Время работы (мл.ч.), с Чт word 17 | 16 | Версия программного обеспечения Чт | word 18 17 Контрольная сумма ПЗУ программы Чт word 19  $\vert$  18  $\vert$  Значение токового выхода, mA\*100  $\vert$  Чт/Зп word 100 99 «Скрытый» регистр переключения протокола <sup>3п</sup> 3п word 101  $\vert$  100  $\vert$  Включить (0хFDB9) загрузчик ПО  $\vert$  3п  $\vert$  word

Таблица E.1.1. Регистры прибора (16-ти разрядные)

#### **Регистр 1:**

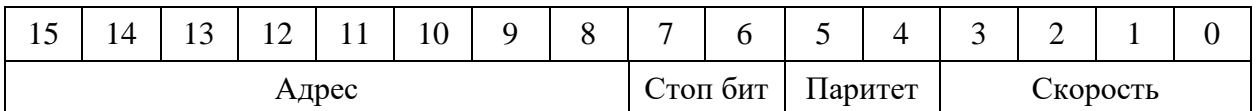

- Адрес: от 1 до 247.
- Стоп бит:
	- 1 один стоп бит;
	- 2 два стоп бита.
- Паритет:
	- 0 нет (None);
	- 1 нечетный (Odd);
	- 2 четный (Even).
- Скорость обмена по каналу RS-485:
	- 1 1200 бод; 2 - 2400 бод; 3 - 4800 бод; 4 - 9600 бод; 5 - 19200 бод; 6 - 38400 бод; 7 - 57600 бод.

Для изменения адреса прибора, количества стоп бит, проверки четности или скорости обмена необходимо записать новые значения в соответствующие поля регистра. Причём запись величин, отличных от указанных, не приводит к изменению содержимого соответствующих полей регистра. После отключения питания, настройки интерфейса сохраняются.

#### **Регистр 2**:

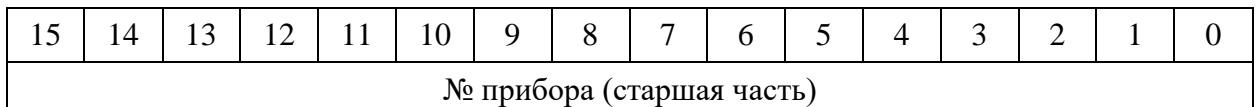

**Регистр 3**:

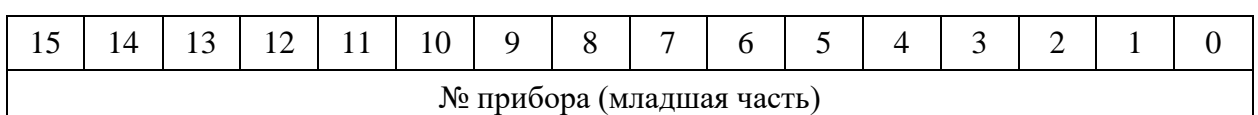

**Регистр 4**:

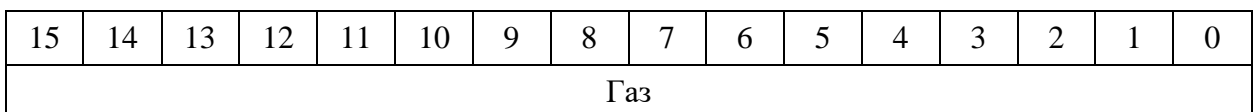

Значения регистра 4 описаны в таблице E.1.2.

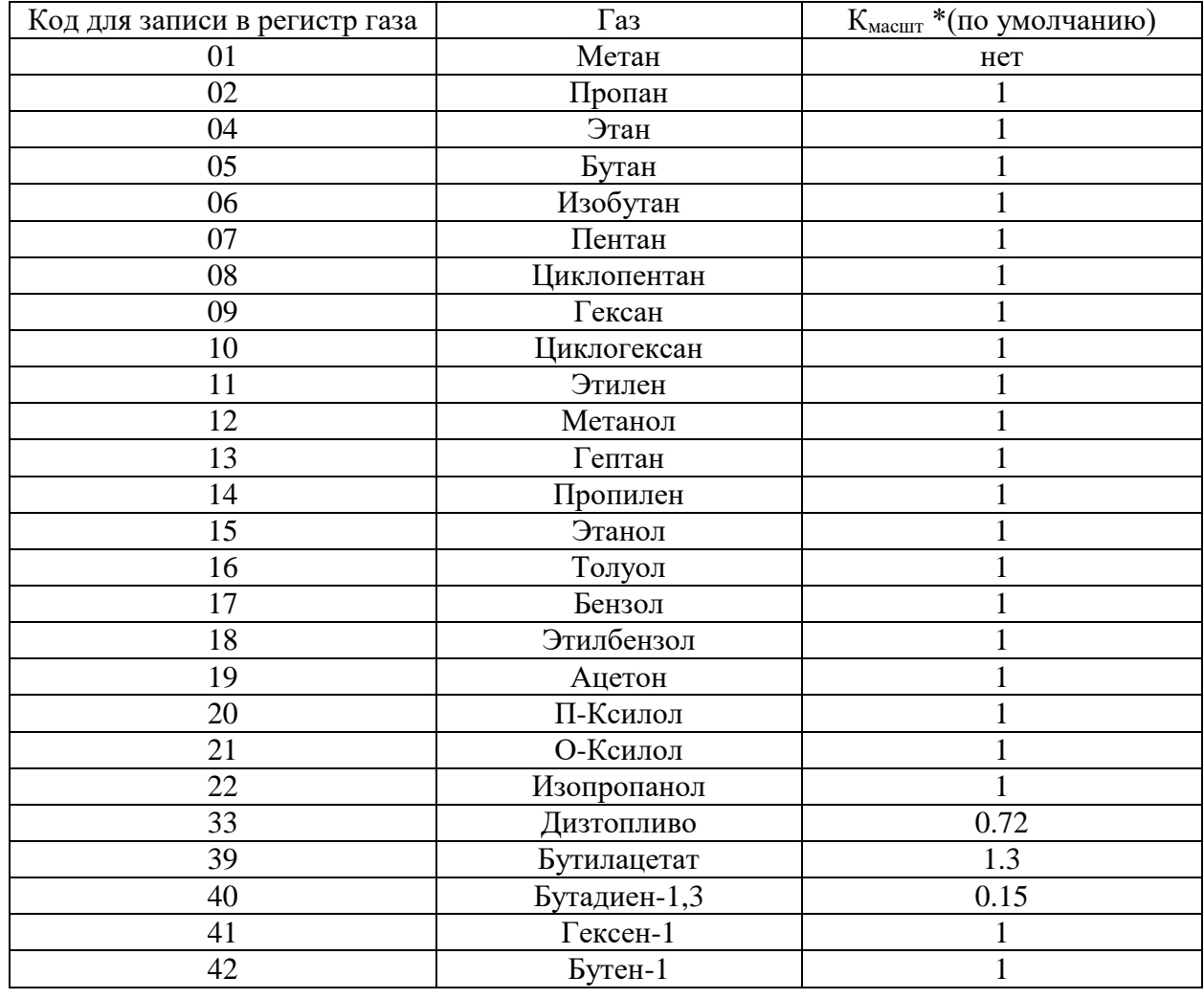

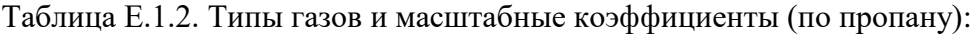

*\* - Приведены значения по умолчанию, которые могут отличаться от установленных в память прибора в каждом отдельном случае (определяется при калибровке каждого прибора отдельно). Свяжитесь с предприятием изготовителем для уточнения данной информации.*

# **Регистр 5**:

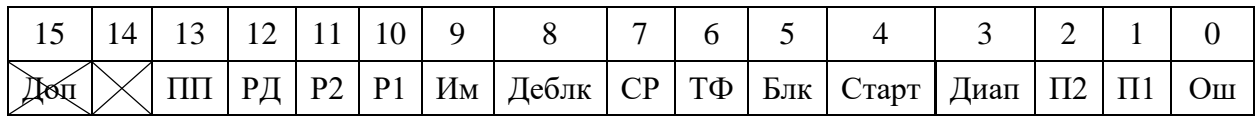

Значения регистра 5 описаны в таблице E.1.3.

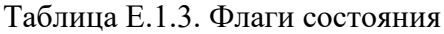

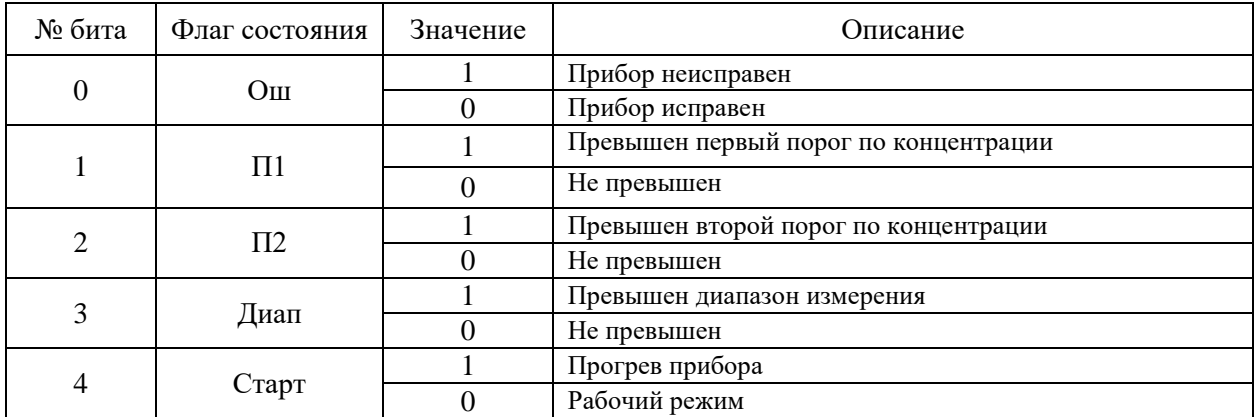

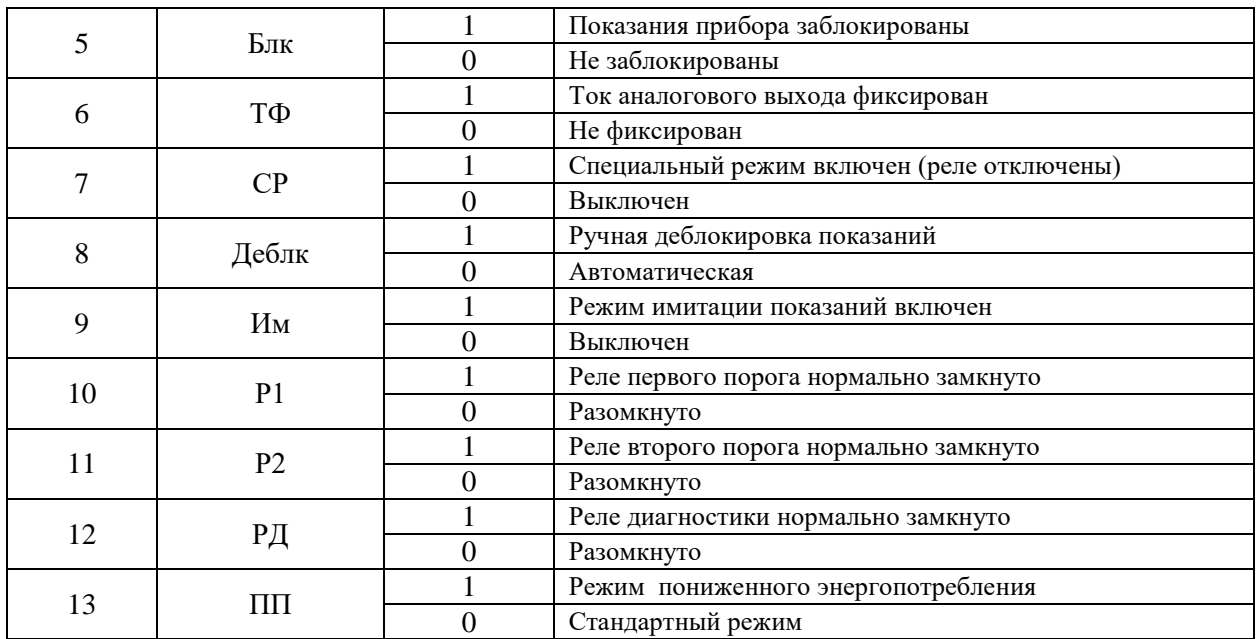

Примеры записи регистра 5:

Бит 8 = 0 / 1 (0x0000 / 0x0100) включает автоматическую / ручную деблокировку.

Бит  $10 = 0 / 1$  (0x0000 / 0x0400) переключает настройки реле порога 1.

Бит  $11 = 0 / 1$  (0x0000 / 0x0800) переключает настройки реле порога 2.

Бит  $12 = 0 / 1 (0x0000 / 0x1000)$  переключает настройки реле диагностики.

# **Регистр 6**:

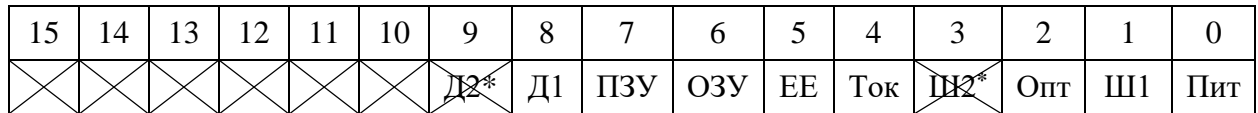

Значения регистра 6 описаны в таблице E.1.4.

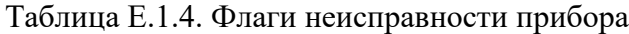

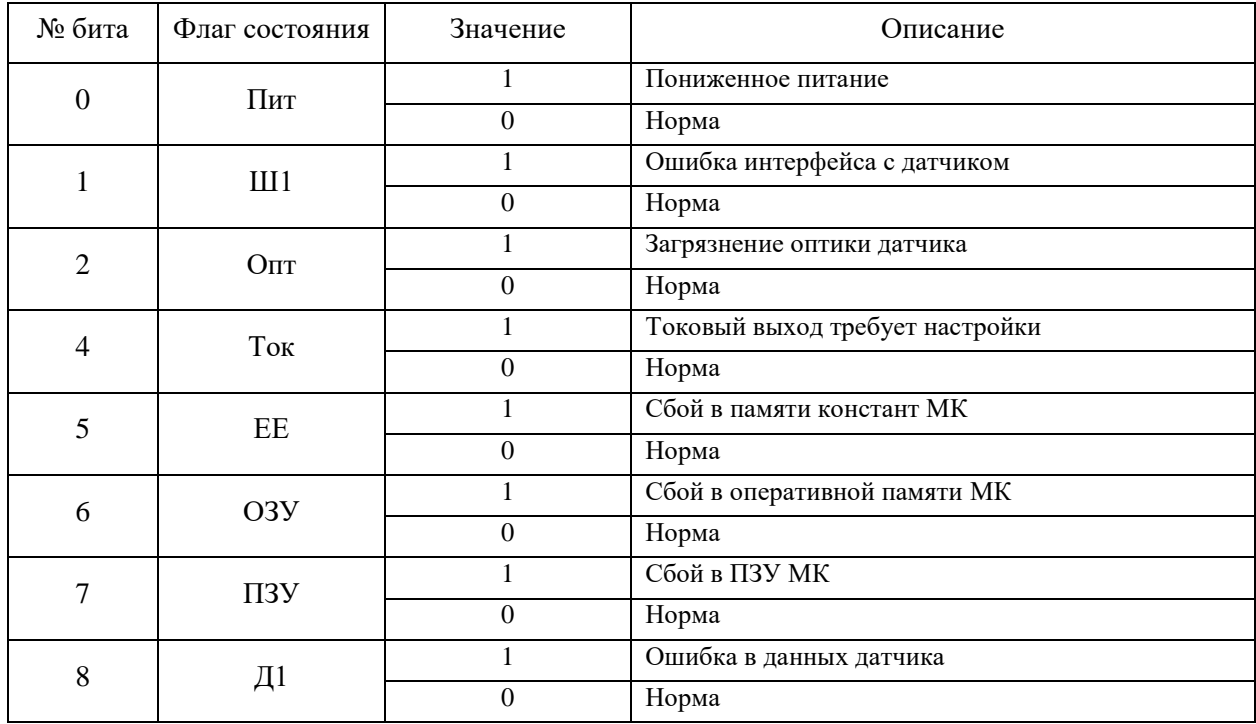

Таблица E.1.5. Код, отображаемый на индикаторе:

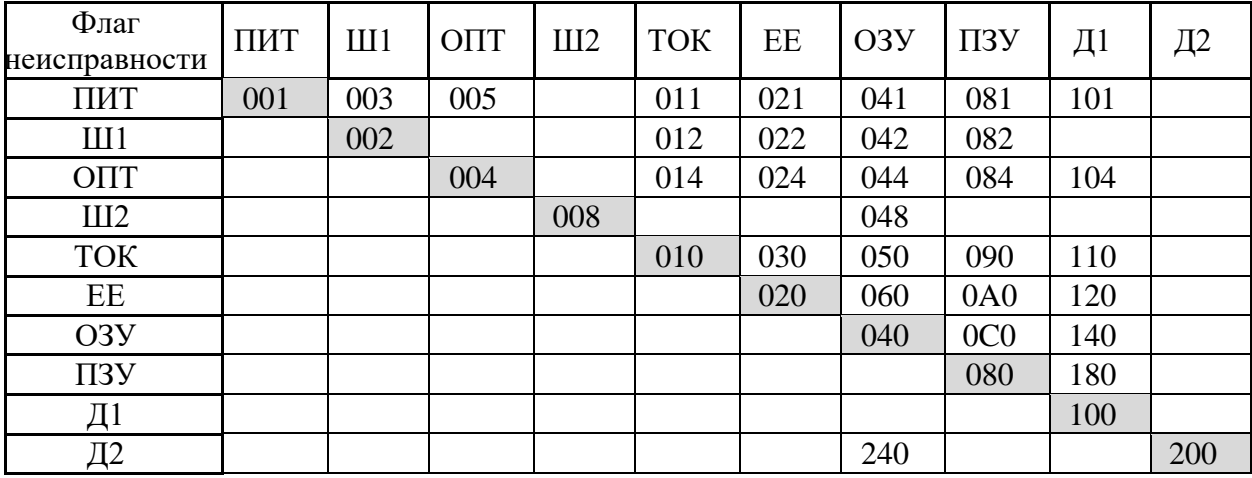

# **Регистр 7**:

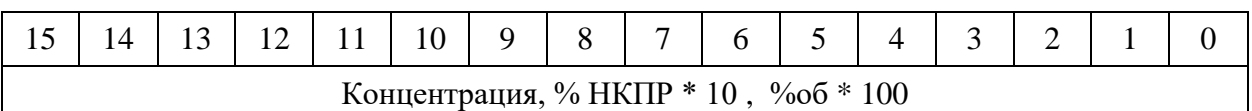

Запись в регистр 7:

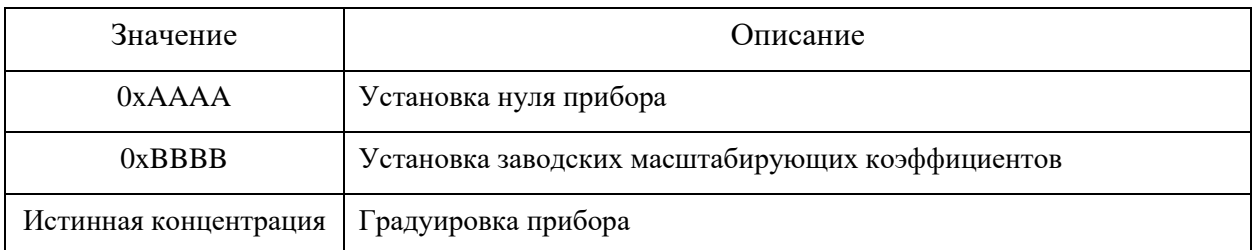

# **Регистр 8**:

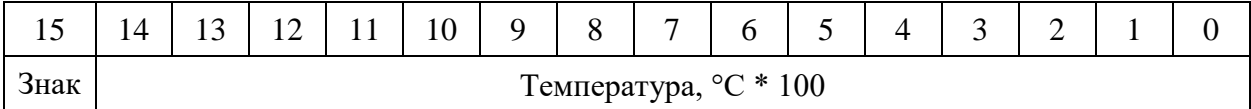

# **Регистр 9**:

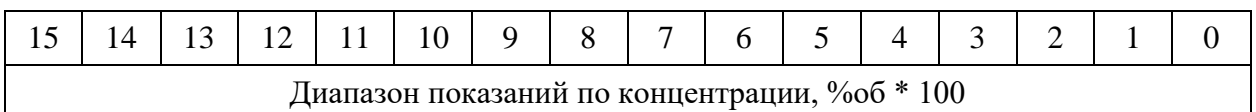

# **Регистр 10**:

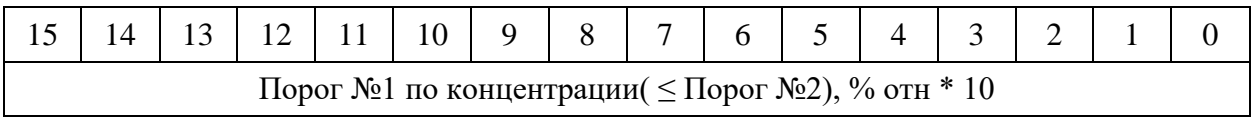

Изменение диапазона осуществляется записью в регистр новой величины (в % отн \* 10).

# **Регистр 11**:

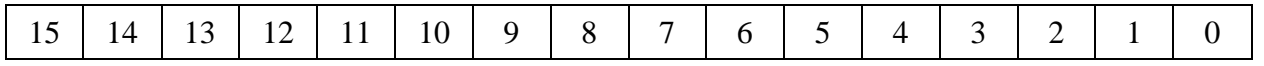

#### Порог №2 по концентрации (  $\leq 100,0$ ), % отн \* 10

Изменение диапазона осуществляется записью в регистр новой величины (в % отн \* 10). Примечание: Пороги установленные по-умолчанию 10% и 30 % отн.

## **Регистр 12**:

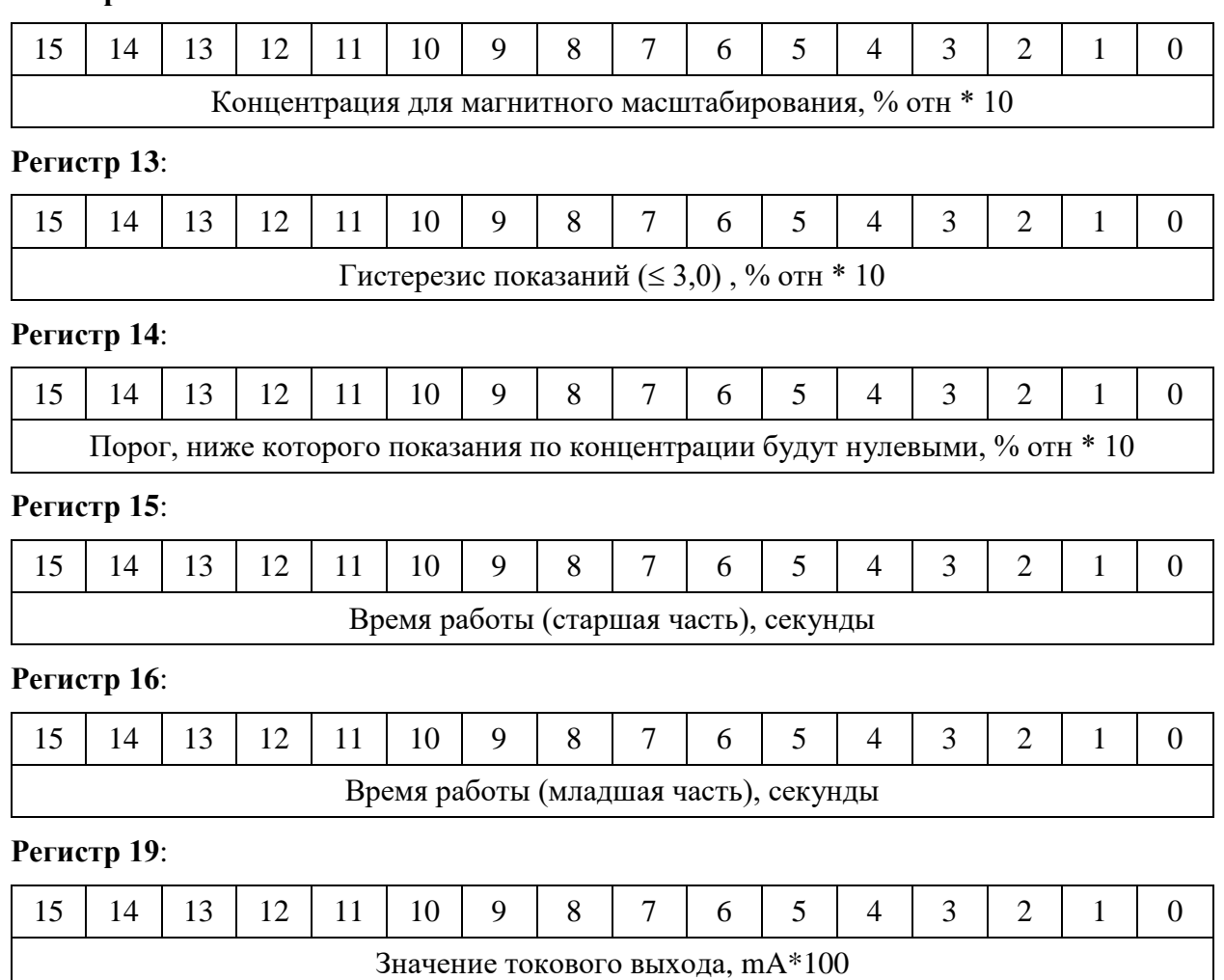

Записью новых значений производится корректировка значений 1мА, 4мА, 20мА токового выхода.

# **Регистр 100**:

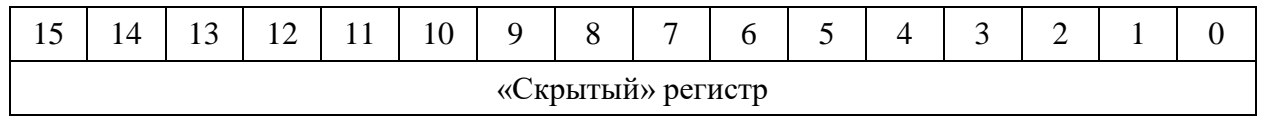

Запись:

0xABCD - переключение на служебный протокол.

# **Регистр 101**:

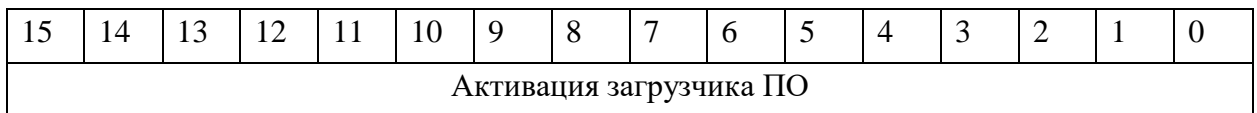

Запись:

0хFDB9 - включить загрузчик ПО

- выключить загрузчик ПО

**ВНИМАНИЕ! Регистры имеют ограниченное число циклов записи (300000).**

# **Е.2. Протокол обмена HART.**

**Интерфейс:** Bell 202 Current (1200, 8-Odd-1).

# **Протокол:** HART 6.

# Таблица E.2.1 Список команд

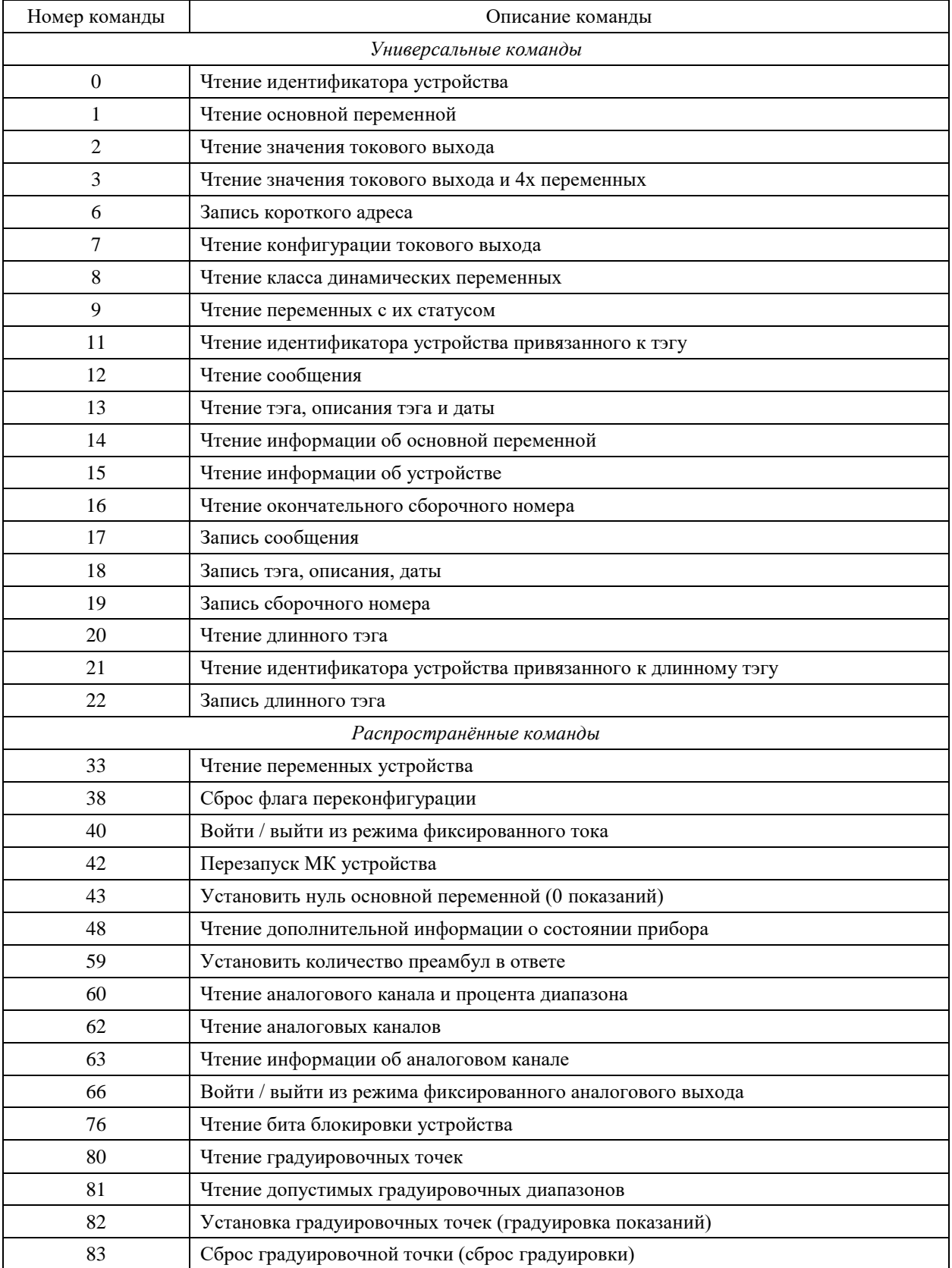

# Ответ на команду 48:

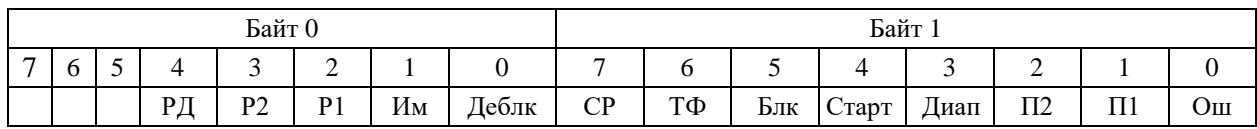

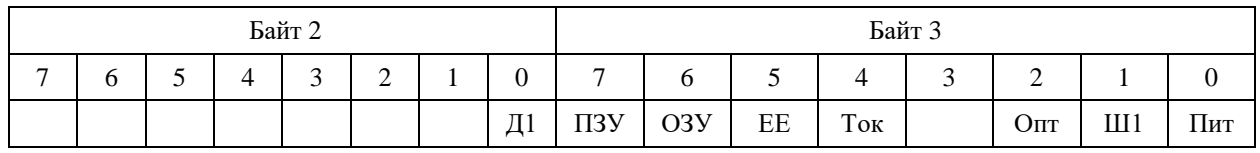

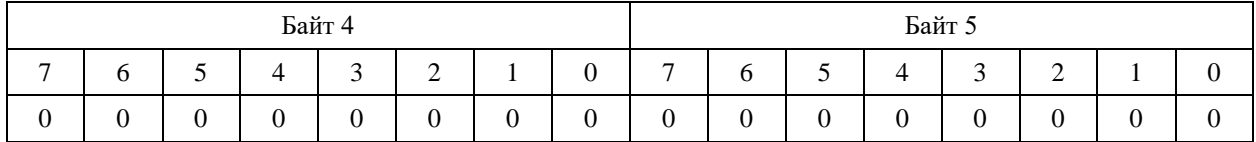

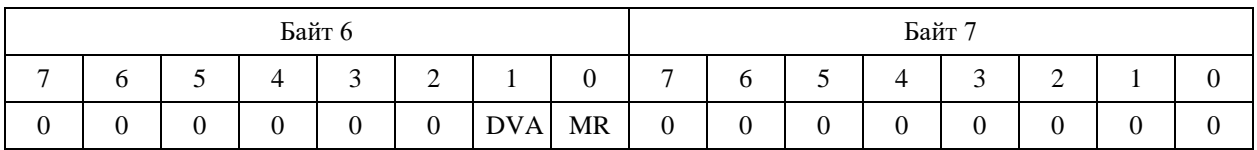

Значения ответа на команду 48 описаны в таблице Е.2.1

Таблица E.2.2. Ответ на команду 48.

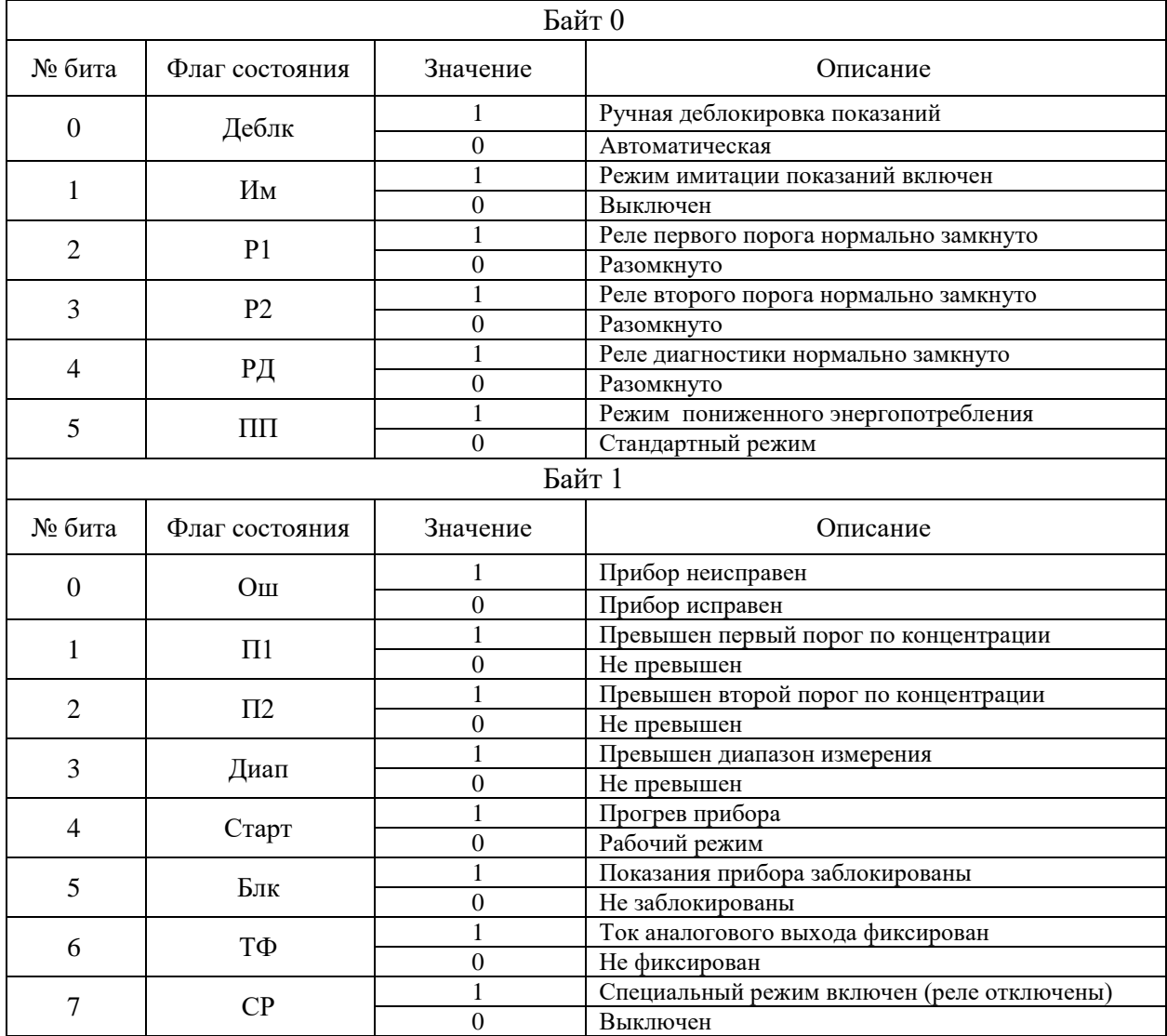

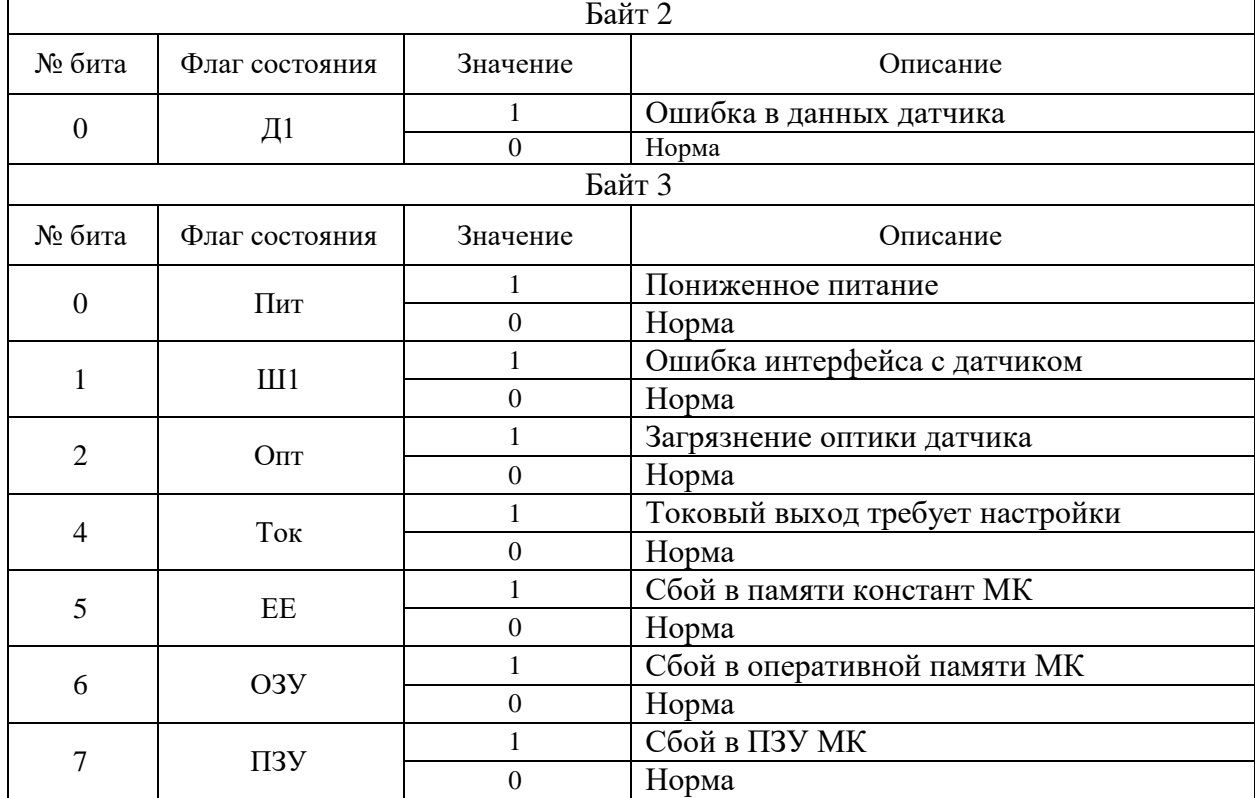

Продолжение таблицы E.2.2.

MR - Maintenance Required (см Common Table 17, Extended Device Status Information). DVA - Device Variable Alert (см Common Table 17, Extended Device Status Information).

#### **Е.3. Описание алгоритма самодиагностики.**

После инициализации МК после включения производится самотестирование ОЗУ и ПЗУ:

Е.3.1. Во все ячейки ОЗУ записывается значение 0х55 и считывается. При несовпадении делается вывод о неисправности ОЗУ и выставляется флаг FLAG\_ERROR с кодом ERR\_DTMEM.

Е.3.2. Считается CRC16 всего ПЗУ МК, сравнивается с исходной. При несовпадении делается вывод о неисправности ПЗУ и выполнение УП прекращается. Значение контрольной суммы приведено в Приложении А. В качестве алгоритма расчёта контрольной суммы использован быстрый табличный алгоритм CRC-16 CCITT с полиномом 0х1021 и инициализацией по 0хFFFF. Выставляется флаг FLAG\_ERROR с кодом ERR\_PRMEM.

Е.3.3. Считается CRC16 flash памяти данных МК, сравнивается с вычисленной с последнего изменения содержимого. При несовпадении делается вывод о неисправности и выполнение УП прекращается. В качестве алгоритма расчёта контрольной суммы использован быстрый табличный алгоритм CRC-16 CCITT с полиномом 0х1021 и инициализацией по 0хFFFF. Выставляется флаг FLAG\_ERROR с кодом ERR\_EEPROM.

Далее запускается блок инициализации МК, который включает в себя:

 Восстановление настроек - читаются константы, записанные в памяти данных МК;

- Настройка реле;
- Настройка аналоговой периферии;
- Настройка системного таймера;
- Настройка интерфейса с датчиком;
- Настройка внешнего интерфейса RS-485;
- Настройка магнитных датчиков;
- Настройка средств индикации;
- Настройка последовательного интерфейса связи;
- Настройка интерфейса Bell 202 Current и протокола HART.

Если что-либо из перечисленного функционирует не верно, устанавливается флаг ошибки.

Затем производится тест средств индикации и вывод информации:

 Засветка всех сегментов и светодиодов с записью в буферную память АЦИ соответствующих значений

 Выдаётся код «Старт», соответствующий выходному уровню в 1 мА. Светодиоды статуса приводятся в соответствии данному режиму.

 По истечении 4х секунд на индикацию выдаётся версия ПО, далее, через 4 с, выдаётся значение контрольной суммы по последовательному интерфейсу. Вывод продолжается 4с. Далее программа переходит к основному своему циклу.

Самодиагностика, связанная с метрологическими характеристиками газоанализатора, производится в МК оптического сенсора и описана в РЭ МИП ВГ-02: [http://www.optosense.ru/assets/files/PDF/MIPEX\\_02\\_RE.pdf](http://www.optosense.ru/assets/files/PDF/MIPEX_02_RE.pdf)

#### **Приложение Ж. Инструкция по электрическому монтажу.**

<span id="page-39-0"></span>Инструкция по электрическому монтажу газоанализатора ИГМ-12

- Отвинтить стопорный винт на верхней крышке газоанализатора;
- Отвинтить верхнюю крышку по резьбе;

 Снять модуль электронный (лицевая панель с платой индикации), открутив винты крепления. Отвести модуль электронный в сторону;

 Подключить провода к клеммникам на плате коммутации газоанализатора в соответствии со схемой подключения газоанализатора (Приложение Б, рис Б.1 или Б.2) и маркировкой на плате коммутации.

После подключения газоанализатора произвести сборку в обратном порядке.

*Примечание: при необходимости согласования линии интерфейса-RS485 в качестве оконечной нагрузки можно использовать встроенную цепь газоанализатора (переключатель SW2):* 

 *Состояние ON - подключение внутренней нагрузки 120 Ом (для газоанализатора, установленного на конце линии RS-485).*

*Противоположное состояние – отключение внутренней нагрузки 120 Ом.*

**ВНИМАНИЕ! Переключение SW1 режима токовой петли производить только с выключенным питанием!**

<span id="page-40-0"></span>**Приложение К. Методика установки нуля и чувствительности газоанализатора**

**ВНИМАНИЕ!** 

- **Необходимо переключить газоанализатор в специальный режим установки нуля и градуировки.**
- **Для перевода газоанализатора в режим установки нуля и градуировки необходимо предварительно удерживать магнит у зоны «0» в течение нем менее 5 сек. При переходе в этот режим должен мигать желтый светодиод (маркер «***Х***»).**
- **Для выхода из режима градуировки необходимо удерживать у зоны «0» в течение нем менее 5 сек. Автоматический выход из режиам - при отсутствии срабатывания магнитных датчиков в течение двух минут.**
- **Для градуировки по цифровому каналу связи эта процедура не требуется.**

1. Установка нуля и градуировка газоанализатора производится при подготовке к проведению поверки. Установка нуля также производится непосредственно после монтажа на объекте перед запуском газоанализатора в эксплуатацию.

2. При проведении работ используют средства приведенные на рис И.1 и в перечне ПГС, указанному в МП на газоанализатор.

3. Работы по установке нуля и градуировки газоанализатора проводит инженер КИПиА в следующей последовательности:

3.1 Устанавливают на газоанализатор адаптер ПГС.

3.2 Подают ПГС №1 (ПНГ) в течение не менее утроенного времени T90, после стабилизации показаний подносят магнит градуировки к зоне, маркированной как «0». Срабатывании магнитного датчика подтверждается выключением зелёного светодиода индикации (маркер «*V*»). Установка нуля газоанализатора произведена, показания газоанализатора, считываемые в соответствии с приложением Д или Е, должны установиться в 0.

3.3 Подают ПГС №2 для газоналиаторов в списке ПГС в МП у которых указано 3 газовых смеси, либо ПГС №3 для газоналиаторов в списке ПГС в МП у которых указано 4 газовых смеси. Поистечении времени не менее утроенного времени T90 производят масштабирование концентрации, для чего подносят магнит градуировки к зоне газоанализатора, маркированной как «**С**». При срабатывании магнитного датчика наблюдается выключение зелёного светодиода индикации (маркер «*V*»). Показания газоанализатора должны установиться в значение, предварительно записанное в регистр концентрации для магнитного масштабирования (см. приложение E), по умолчанию — 50% от диапазона измерений.

#### *Примечание:*

# *Значение концентрации для градуировки с помощью магнита можно изменить, подключив газоанализатор по цифровому интерфейсу (MODBUS, HART). Рекомендованные значения концентрации ПГС для граудировки показаний находятся в интервале 25…75% от диапазона измерения.*

3.4 Подают ПГС №3 для газоналиаторов в списке ПГС в МП у которых указано 3 газовых смеси, либо ПГС №4 для газоналиаторов в списке ПГС в МП у которых указано 4 газовых смеси. Проверяют показания газоанализатора на индикаторе и по токовой петле в соответствии с приложением Д или по цифровому последовательному интерфейсу.

При несоответствии показаний газоанализатора значению концентрации ПГС №3 повторяют процедуру установки нуля и масштабирования. При повторном несоответствии показаний газоанализатор подлежит замене и отправке изготовителю для ремонта.

#### *Примечание:*

*Если газоанализатор предназначен для измерения довзрывоопасных концентраций углеводородов с индексом выше C4, проверку работоспособности допускается проводить косвенным методом измерения – по процедуре п. 3.4, но с ГСО на пропан и учитывая формулу пересчета масштабированной концентрации:*

$$
C_{\text{H3M}} = C_{\text{nponan}} * K_{\text{Macuum}} \tag{H.1}
$$

где:

*Cизм –* концентрация по измеряемогму компоненту, % об;

*Cпропан –* подаваемая пропановая концентрация, % об;

*Кмасшт –* масштабный коэффициент. Значения *Кмасшт* по-умолчанию приведены в Таблице E.1.2 Приложения Е настоящего РЭ.

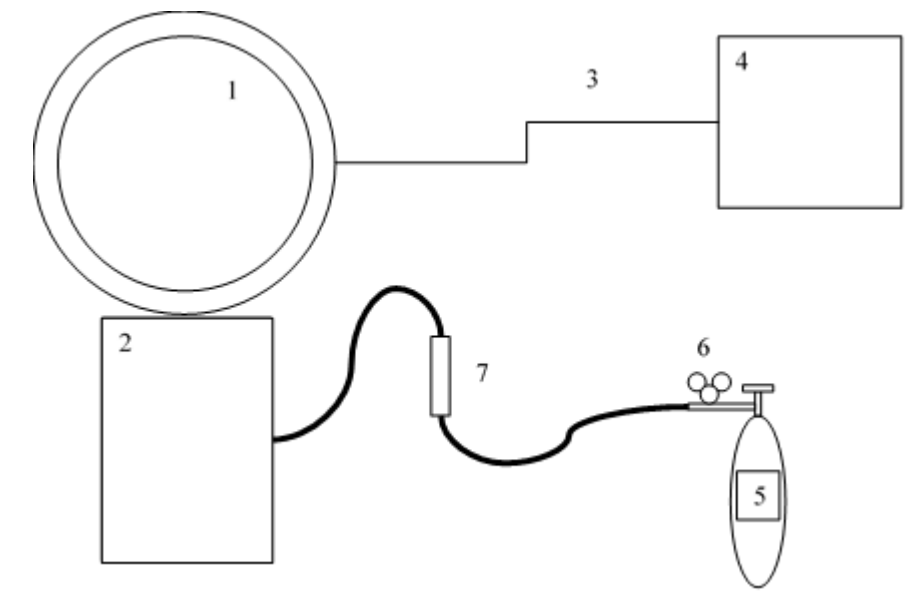

Рисунок И.1. Схема установки нуля и масштабирования.

1. Газоанализатор ИГМ-12 (цепи газоанализатора соединить согласно приложению Б);

- 2. Адаптер ПГС;
- 3. Электрический кабель;
- 4. Источник питания;
- 5. Баллон с ПГС;
- 6. Редуктор БКО–25–МГ;
- 7. Ротаметр РМ–А–0,063ГУ3;